### МИНИСТЕРСТВО ОБРАЗОВАНИЯ И НАУКИ РФ

Федеральное государственное бюджетное образовательное учреждение высшего образования

«ТОМСКИЙ ГОСУДАРСТВЕННЫЙ УНИВЕРСИТЕТ СИСТЕМ

УПРАВЛЕНИЯ И РАДИОЭЛЕКТРОНИКИ»

(ТУСУР)

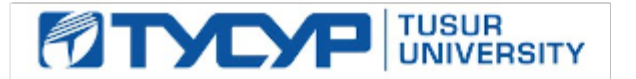

#### УТВЕРЖДАЮ Проректор по учебной работе

Документ подписан электронной подписью Сертификат: 1сбсfa0a-52a6-4f49-aef0-5584d3fd4820<br>Владелец: Троян Павел Ефимович

Действителен: с 19.01.2016 по 16.09.2019

РАБОЧАЯ ПРОГРАММА УЧЕБНОЙ ДИСЦИПЛИНЫ

### **Схемотехника СВЧ интегральных схем и систем на кристалле**

Уровень образования: **высшее образование - магистратура** Направление подготовки (специальность): **09.04.01 Информатика и вычислительная техника** Направленность (профиль): **Автоматизация проектирования микро- и наноэлектронных устройств для радиотехнических систем** Форма обучения: **очная** Факультет: **ФВС, Факультет вычислительных систем** Кафедра: **КСУП, Кафедра компьютерных систем в управлении и проектировании** Курс: **2** Семестр: **3**

Учебный план набора 2015 года

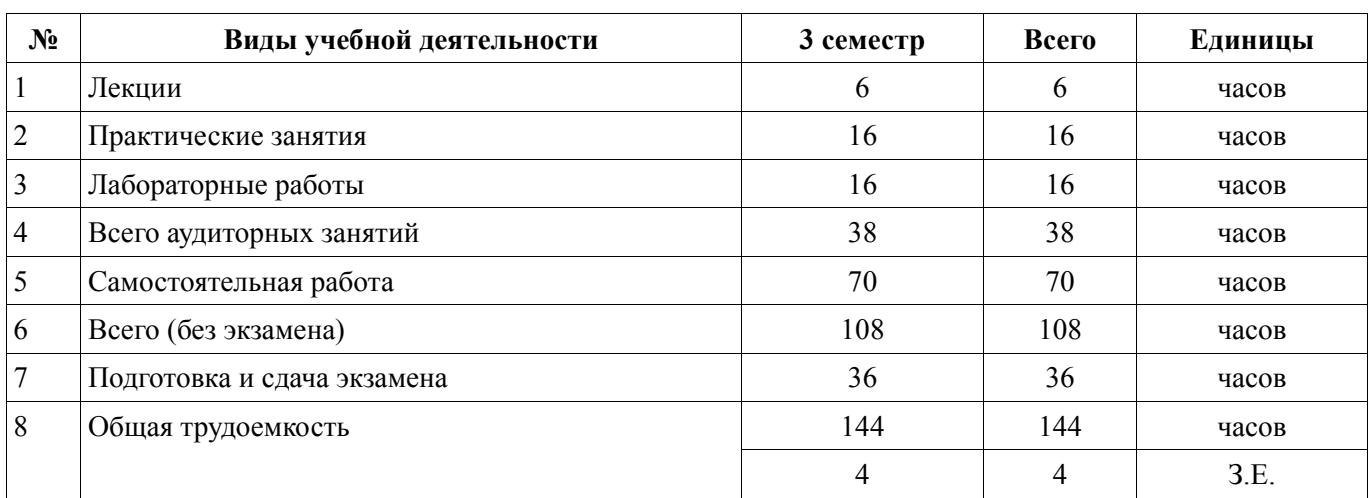

Распределение рабочего времени

Экзамен: 3 семестр

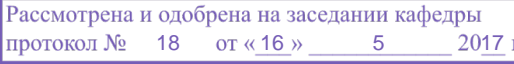

## ЛИСТ СОГЛАСОВАНИЙ

Рабочая программа составлена с учетом требований федерального государственного образовательного стандарта высшего образования (ФГОС ВО) по направлению подготовки (специальности) 09.04.01 Информатика и вычислительная техника, утвержденного 30 октября 2014 года, рассмотрена и утверждена на заседании кафедры « и » 20 года, протокол  $N_2$  .

Разработчик:

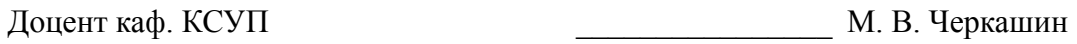

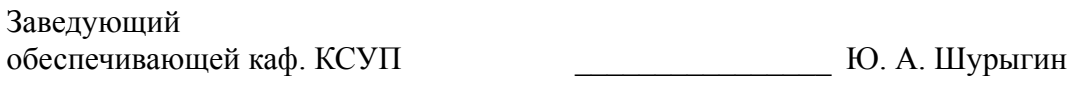

Рабочая программа согласована с факультетом, профилирующей и выпускающей кафедрами направления подготовки (специальности).

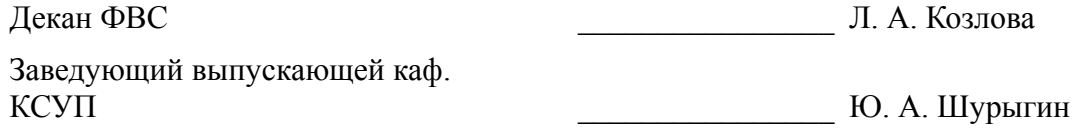

Эксперт:

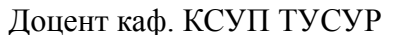

Н. Ю. Хабибулина

#### **1. Цели и задачи дисциплины**

#### **1.1. Цели дисциплины**

Цель изучения дисциплины: изучить основные принципы построения и проектирования функциональных узлов аналоговой части радиотехнических систем СВЧ диапазона.

#### **1.2. Задачи дисциплины**

Задачи изучения дисциплины:

− изучение схемотехники типовых функциональных узлов СВЧ МИС;

освоение методов автоматизированного проектирования и моделирования функциональных узлов СВЧ МИС;

− знакомство с основными технологиями производства СВЧ интегральных схем (ИС) и систем на кристалле (СнК).

### **2. Место дисциплины в структуре ОПОП**

Дисциплина «Схемотехника СВЧ интегральных схем и систем на кристалле» (Б1.В.ОД.5) относится к блоку 1 (вариативная часть).

Предшествующими дисциплинами, формирующими начальные знания, являются следующие дисциплины:

- − Автоматизация проектирования СВЧ интегральных схем и систем на кристалле,
- − Анализ и синтез СВЧ полупроводниковых устройств,
- − Математическое моделирование радиотехнических устройств и систем,
- − Основы проектирования СВЧ полупроводниковых устройств,
- − Полупроводниковые устройства СВЧ-диапазона,

Радиотехнические системы на основе СВЧ интегральных схем.

#### **3. Требования к результатам освоения дисциплины**

Процесс изучения дисциплины направлен на формирование следующих компетенций:

− ОК-7 способностью самостоятельно приобретать с помощью информационных технологий и использовать в практической деятельности новые знания и умения, в том числе в новых областях знаний, непосредственно не связанных со сферой деятельности;

ОК-8 способностью к профессиональной эксплуатации современного оборудования и приборов;

− ОПК-1 способностью воспринимать математические, естественнонаучные, социальноэкономические и профессиональные знания, умением самостоятельно приобретать, развивать и применять их для решения нестандартных задач, в том числе в новой или незнакомой среде и в междисциплинарном контексте;

− ОПК-6 способностью анализировать профессиональную информацию, выделять в ней главное, структурировать, оформлять и представлять в виде аналитических обзоров с обоснованными выводами и рекомендациями;

− ПК-7 применением перспективных методов исследования и решения профессиональных задач на основе знания мировых тенденций развития вычислительной техники и информационных технологий;

− ПСК-1 умением разрабатывать техническое задание на опытно-конструкторскую работу по созданию СВЧ МИС;

− ПСК-2 умением разрабатывать структурные и принципиальные схемы СВЧ МИС, выполнять оптимизацию их параметров с учетом существующих технологических маршрутов производства и технологических ограничений;

− ПСК-3 умением разрабатывать модели элементов СВЧ МИС и выполнять моделирование характеристик СВЧ МИС на основе применения современных САПР;

− ПСК-5 умением разрабатывать конструкторскую документацию для производства СВЧ МИС;

В результате изучения дисциплины студент должен:

− **знать** типовые схемы функциональных улов СВЧ МИС; принципы построения топологии СВЧ МИС; модели компонентов СВЧ МИС.

− **уметь** разрабатывать структурные, принципиальные схемы СВЧ МИС; разрабатывать топологии типовых СВЧ МИС; выполнять моделирования СВЧ МИС с помощью современных САПР; разрабатывать документацию на НИР и ОКР по созданию СВЧ МИС.

**владеть** навыками проектирования и модерирования типовых узлов СВЧ МИС; навыками работы с современными САПР СВЧ устройств.

#### **4. Объем дисциплины и виды учебной работы**

Общая трудоемкость дисциплины составляет 4.0 зачетных единицы и представлена в таблице 4.1.

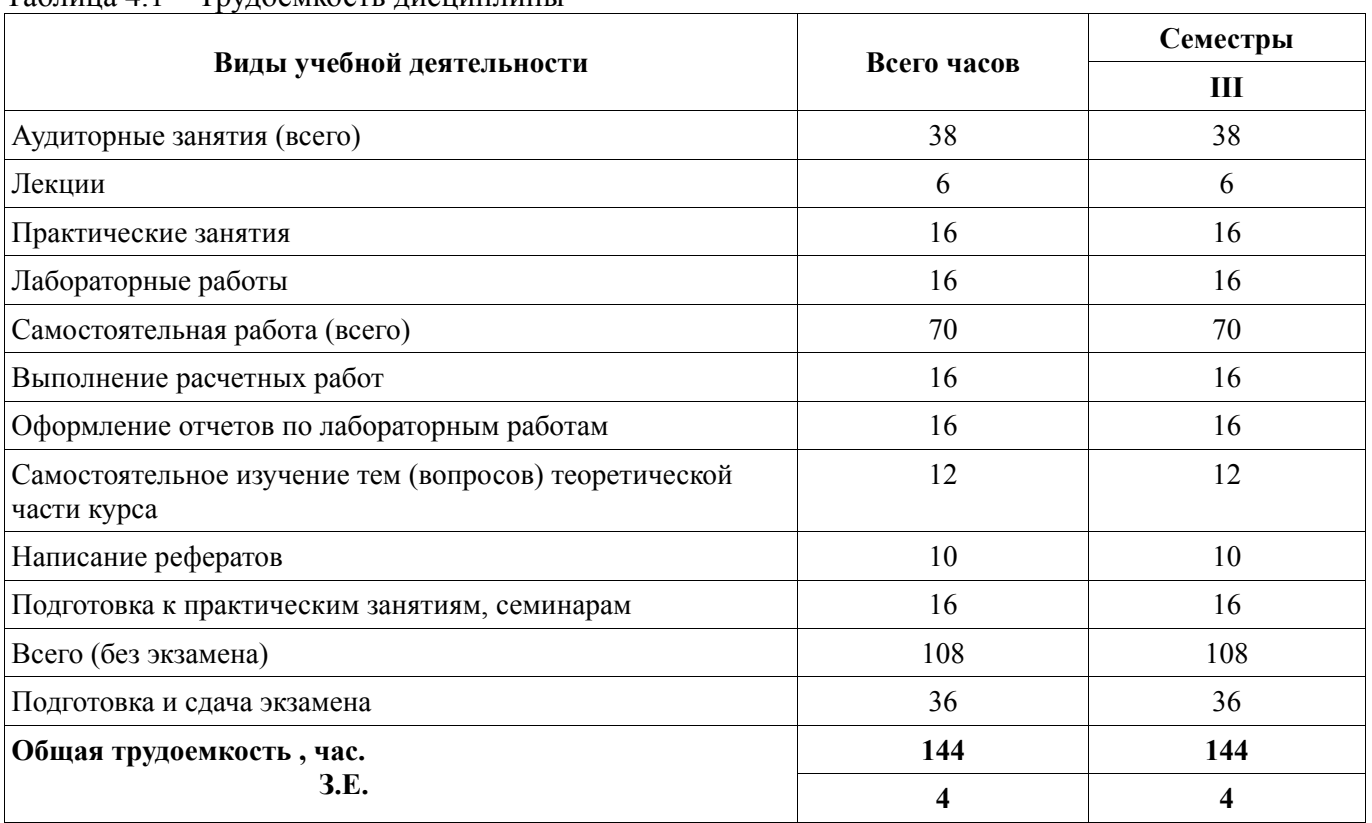

# Таблица 4.1 – Трудоемкость дисциплины

#### **5. Содержание дисциплины**

#### **5.1. Разделы дисциплины и виды занятий**

Разделы дисциплины и виды занятий приведены в таблице 5.1.

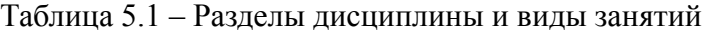

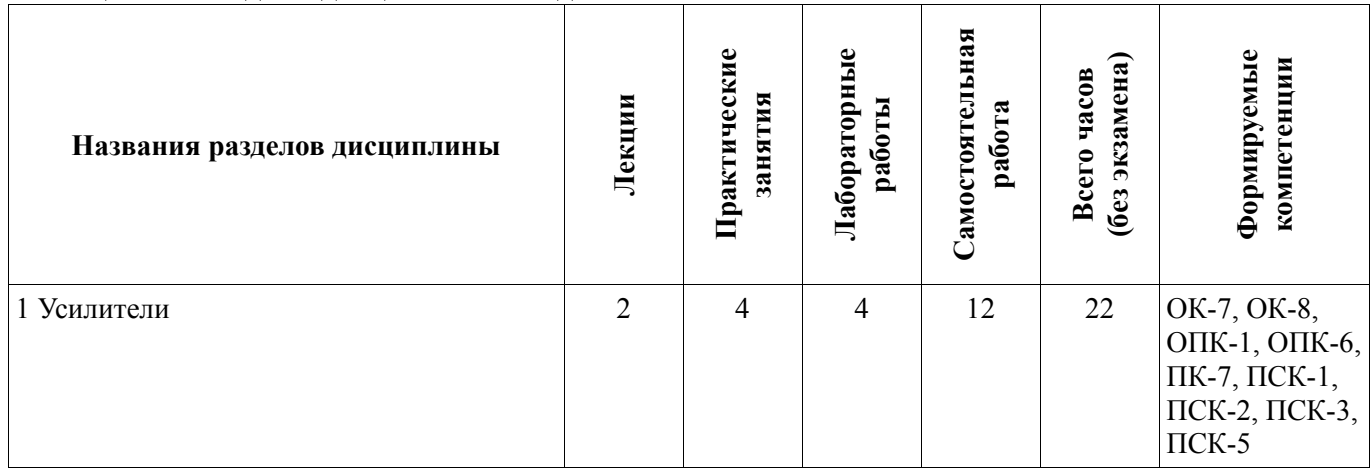

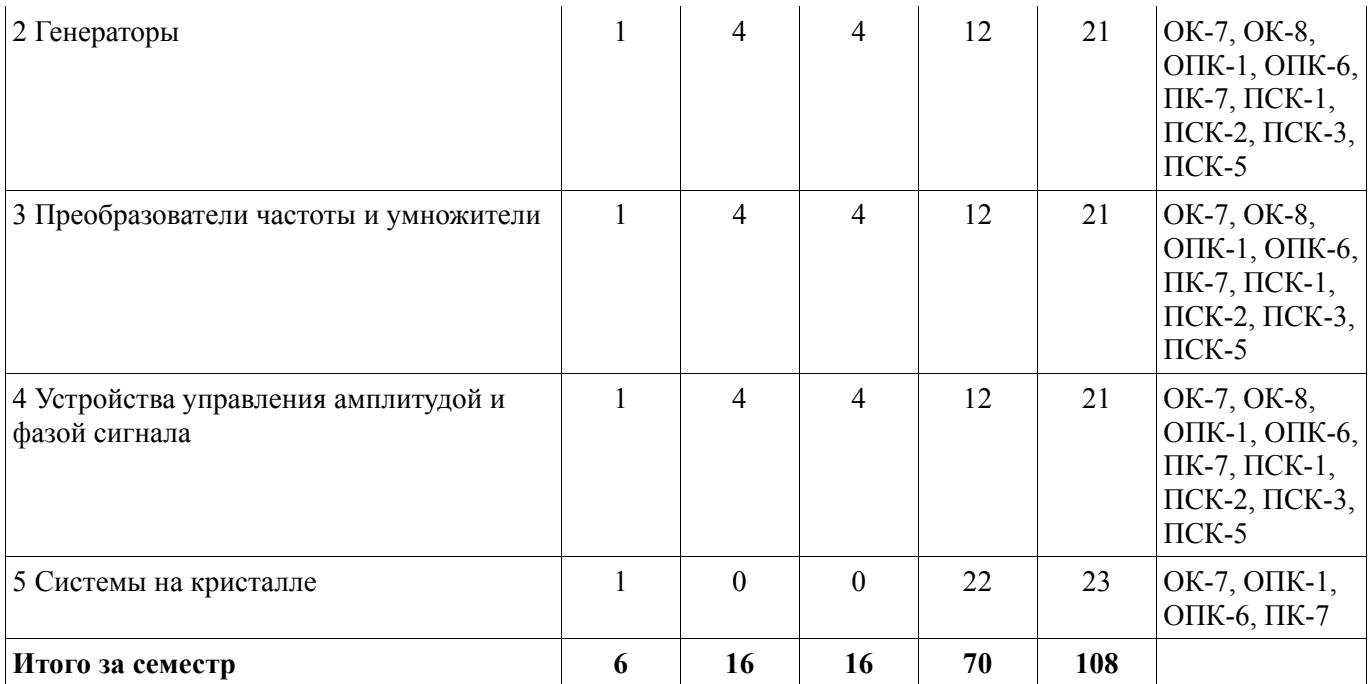

# **5.2. Содержание разделов дисциплины (по лекциям)**

Содержание разделов дисциплин (по лекциям) приведено в таблице 5.2.

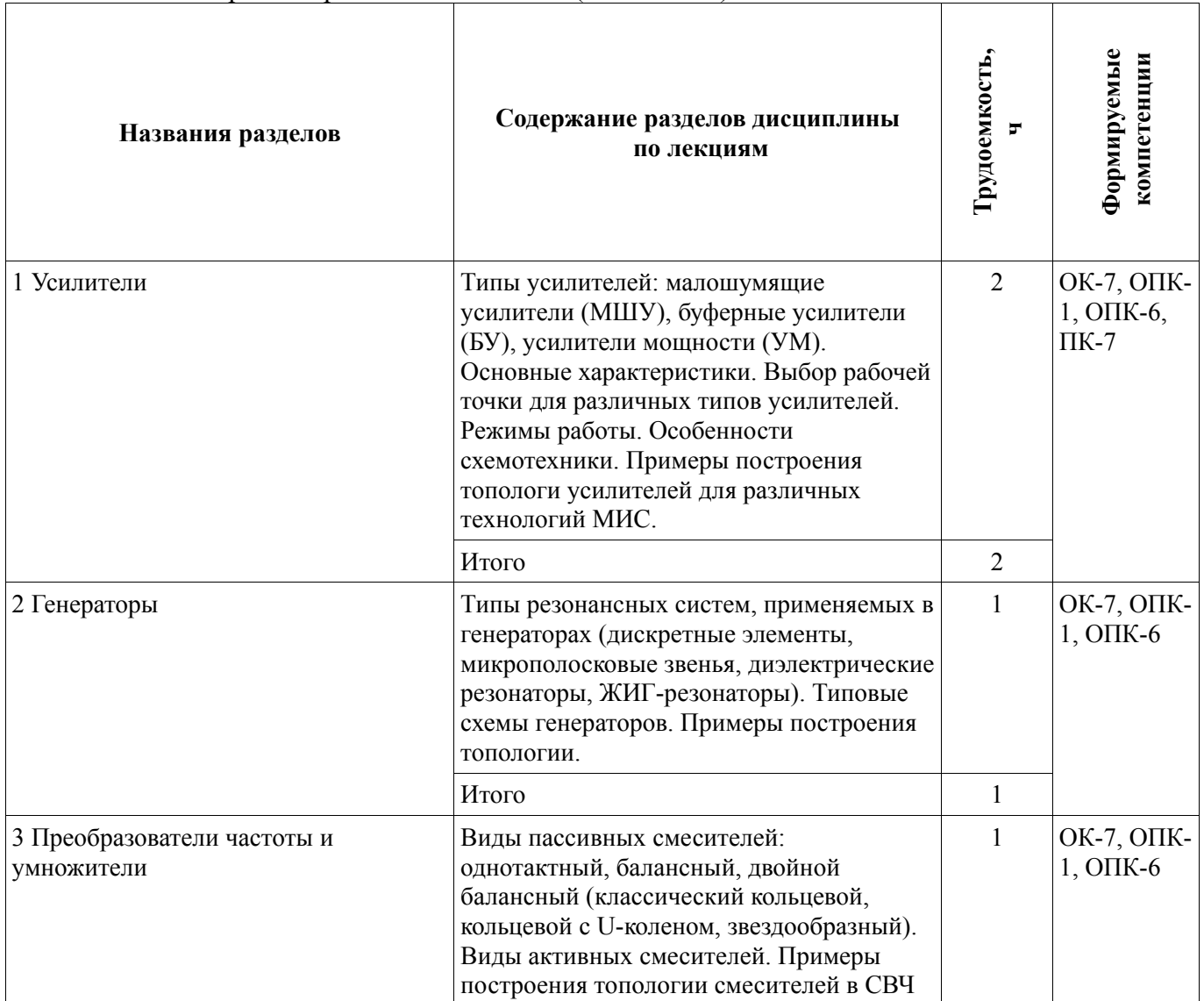

Таблица 5.2 - Содержание разделов дисциплин (по лекциям)

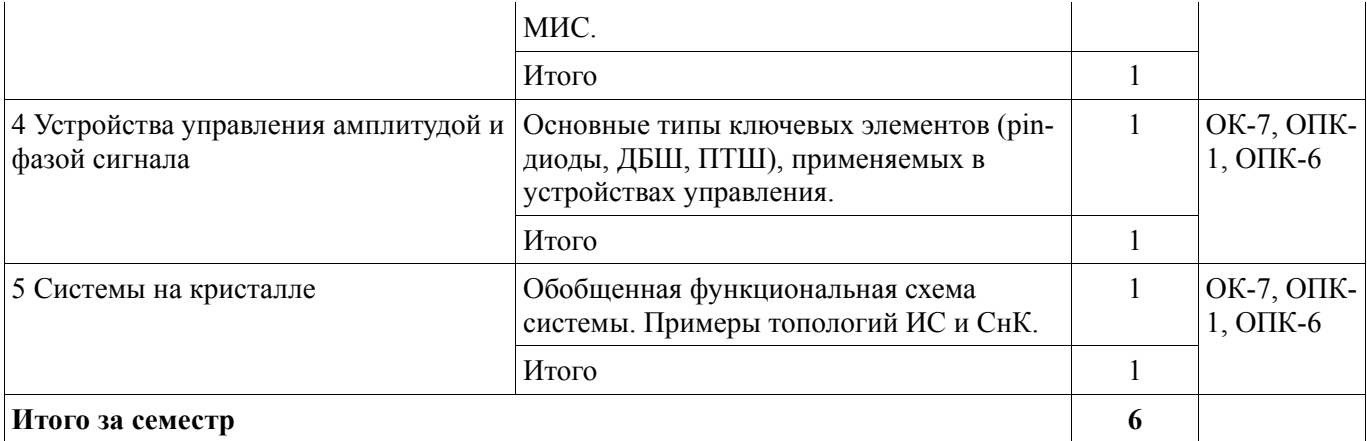

#### **5.3. Разделы дисциплины и междисциплинарные связи с обеспечивающими (предыдущими) и обеспечиваемыми (последующими) дисциплинами**

Разделы дисциплины и междисциплинарные связи с обеспечивающими (предыдущими) и обеспечиваемыми (последующими) дисциплинами представлены в таблице 5.3.

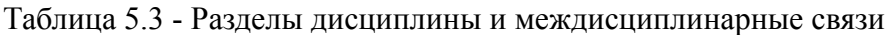

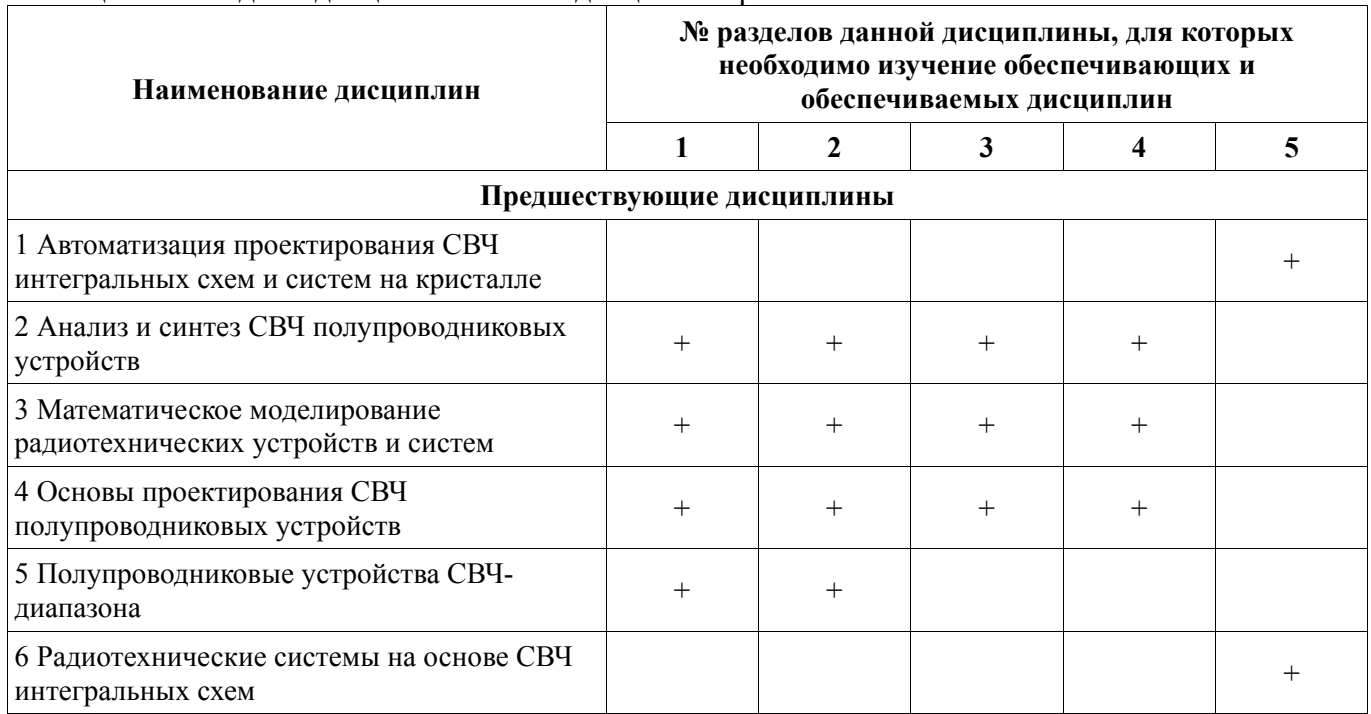

#### **5.4. Соответствие компетенций, формируемых при изучении дисциплины, и видов занятий**

Соответствие компетенций, формируемых при изучении дисциплины, и видов занятий представлено в таблице 5.4

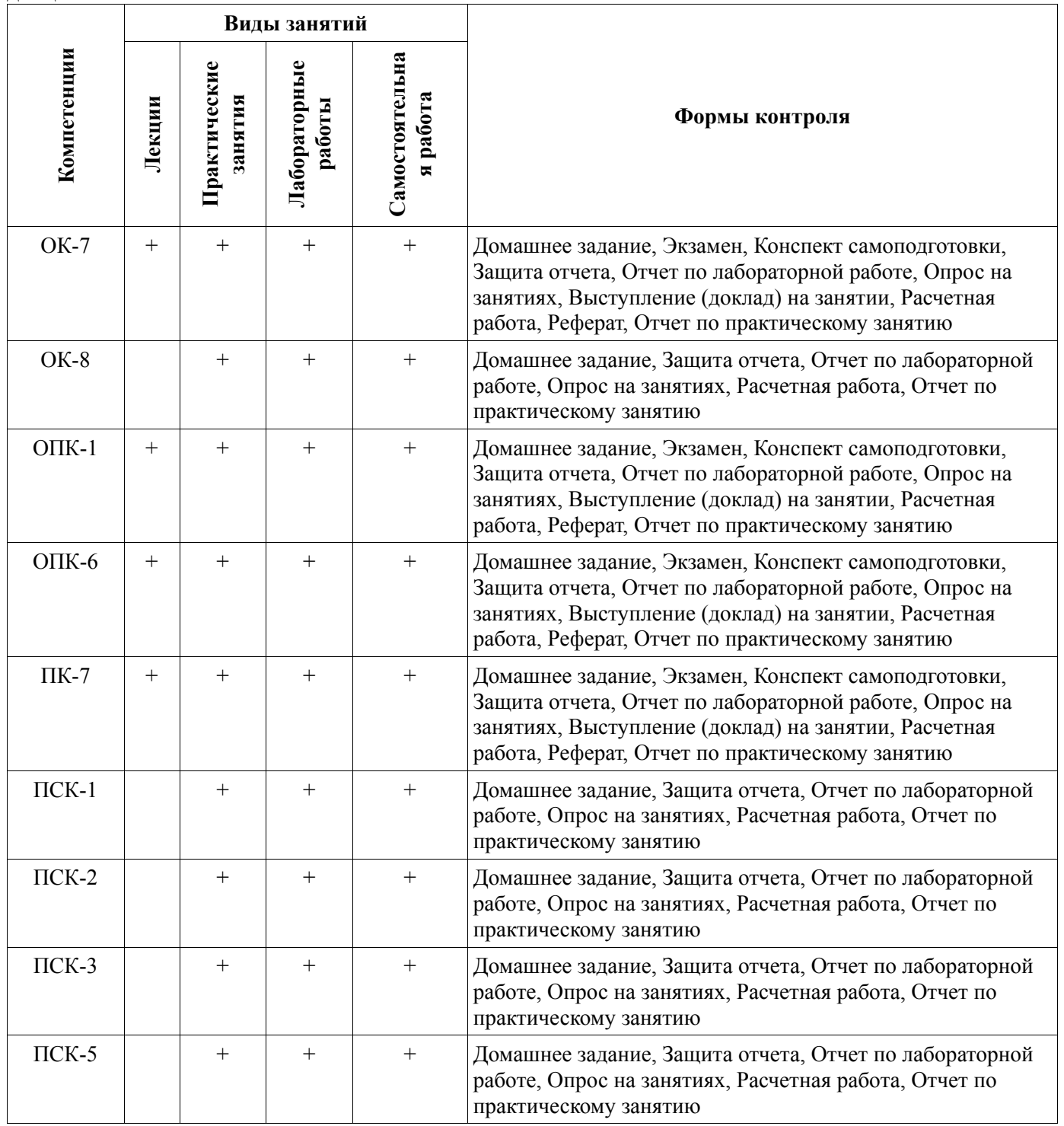

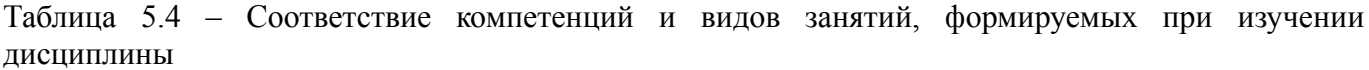

# **6. Интерактивные методы и формы организации обучения**

Не предусмотрено РУП

# **7. Лабораторные работы**

Наименование лабораторных работ приведено в таблице 7.1.

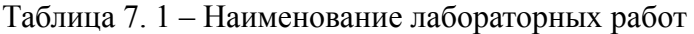

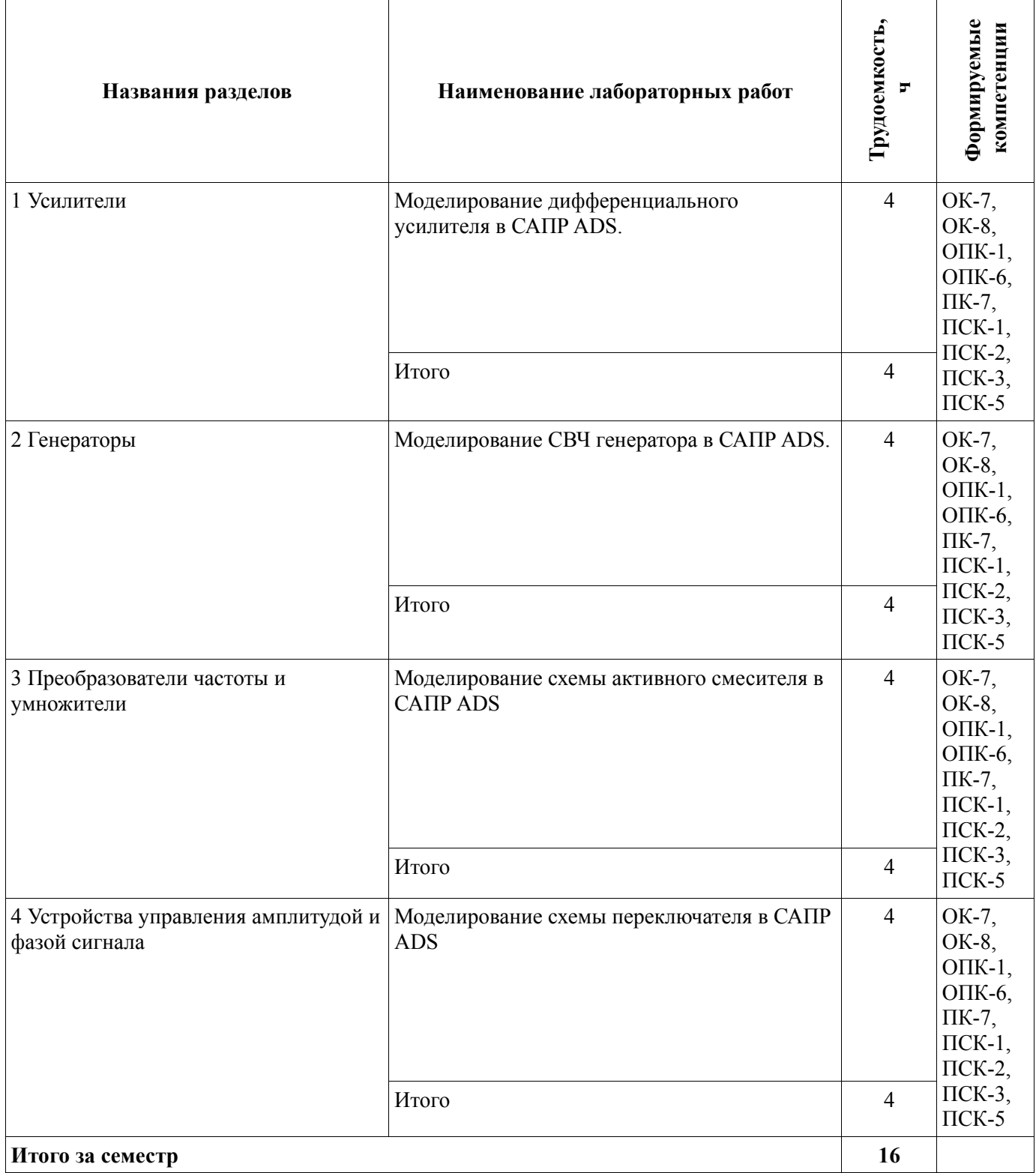

# **8. Практические занятия (семинары)**

Наименование практических занятий (семинаров) приведено в таблице 8.1.

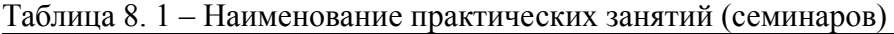

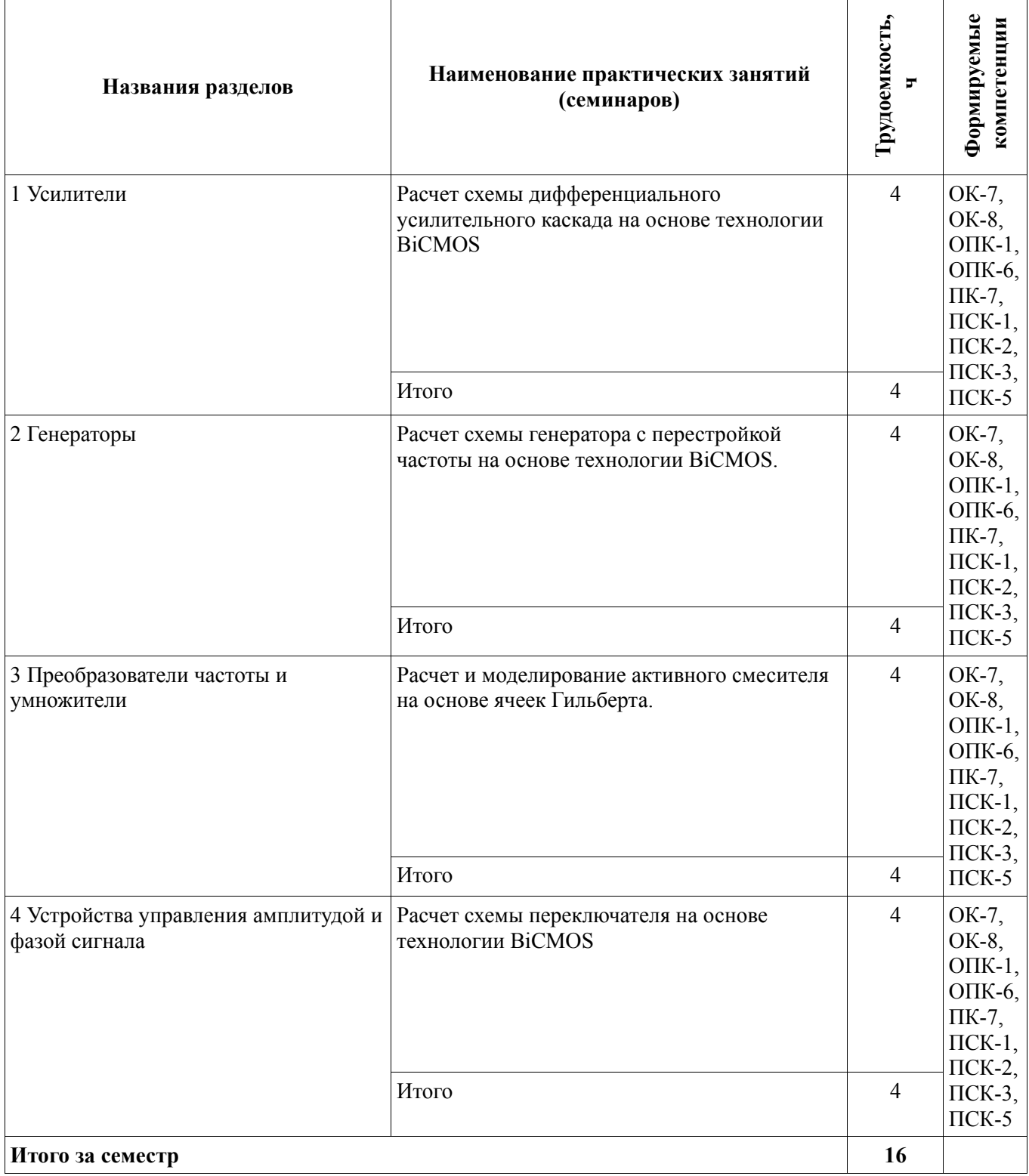

#### **9. Самостоятельная работа**

Виды самостоятельной работы, трудоемкость и формируемые компетенции представлены в таблице 9.1.

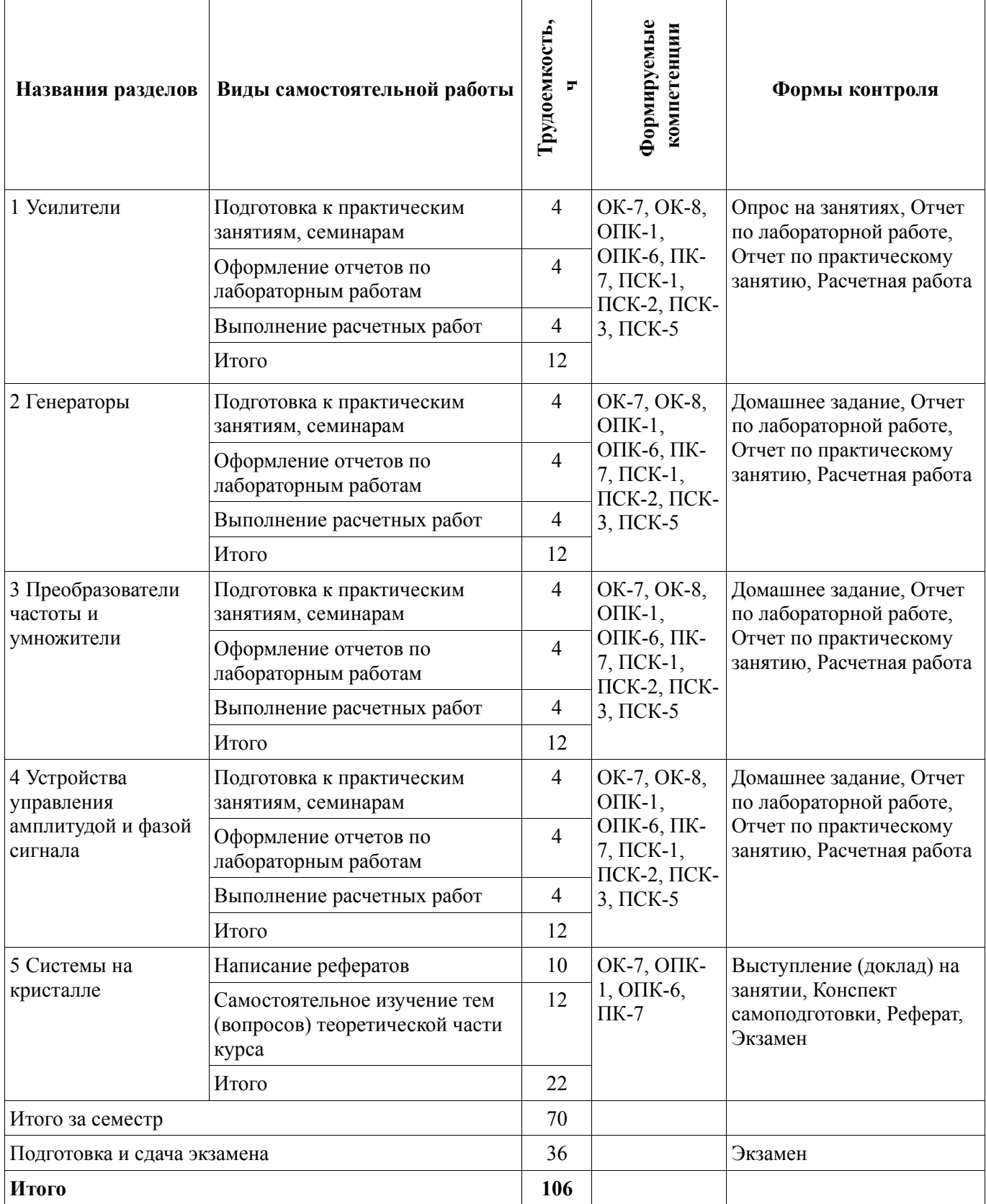

#### **9.1. Вопросы для подготовки к практическим занятиям, семинарам**

- 1. Расчет и моделирование активного смесителя
- 2. Расчет и моделирование схемы автогенератора с перестройкой частоты.
- 3. Расчет и моделирование переключателя.
- 4. Расчет схемы дифференциального усилителя.

### **9.2. Темы рефератов**

5. Основные принципы и схемотехнические решения построения МИС и СнК. Примеры топологий МИС и СнК различного назначения.

- 6. Схемотехника СВЧ усилителей, примеры топологий
- 7. Схемотехника СВЧ автогенераторов, примеры топологий
- 8. Схемотехника СВЧ смесителей, примеры топологий
- 9. Схемотехника СВЧ фазовращателей, примеры топологий

### **9.3. Темы для самостоятельного изучения теоретической части курса**

- 10. Основные принципы построения СнК. Типовые схемные решения.
- 11. Типовые топологии СВЧ МИС и СнК для различных технологий изготовления.

### **9.4. Темы лабораторных работ**

- 12. Расчет и моделирование активного смесителя в САПР СВЧ устройств ADS
- 13. Расчет и моделирование автогенератора с перестройкой частоты в САПР СВЧ устройств

### ADS

14. Расчет и моделирование схемы дифференциального усилителя в САПР СВЧ устройств

ADS

15. Расчет и моделирование переключателя в САПР СВЧ устройств ADS

#### **9.5. Темы расчетных работ**

- 16. Расчет переключателя.
- 17. Расчет схемы автогенератора с перестройкой частоты
- 18. Расчет схемы активного смесителя
- 19. Расчет дифференциального усилительного каскада

### **10. Курсовая работа (проект)**

Не предусмотрено РУП

#### **11. Рейтинговая система для оценки успеваемости студентов**

#### **11.1. Балльные оценки для элементов контроля**

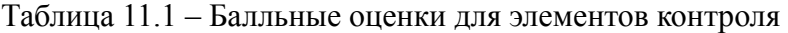

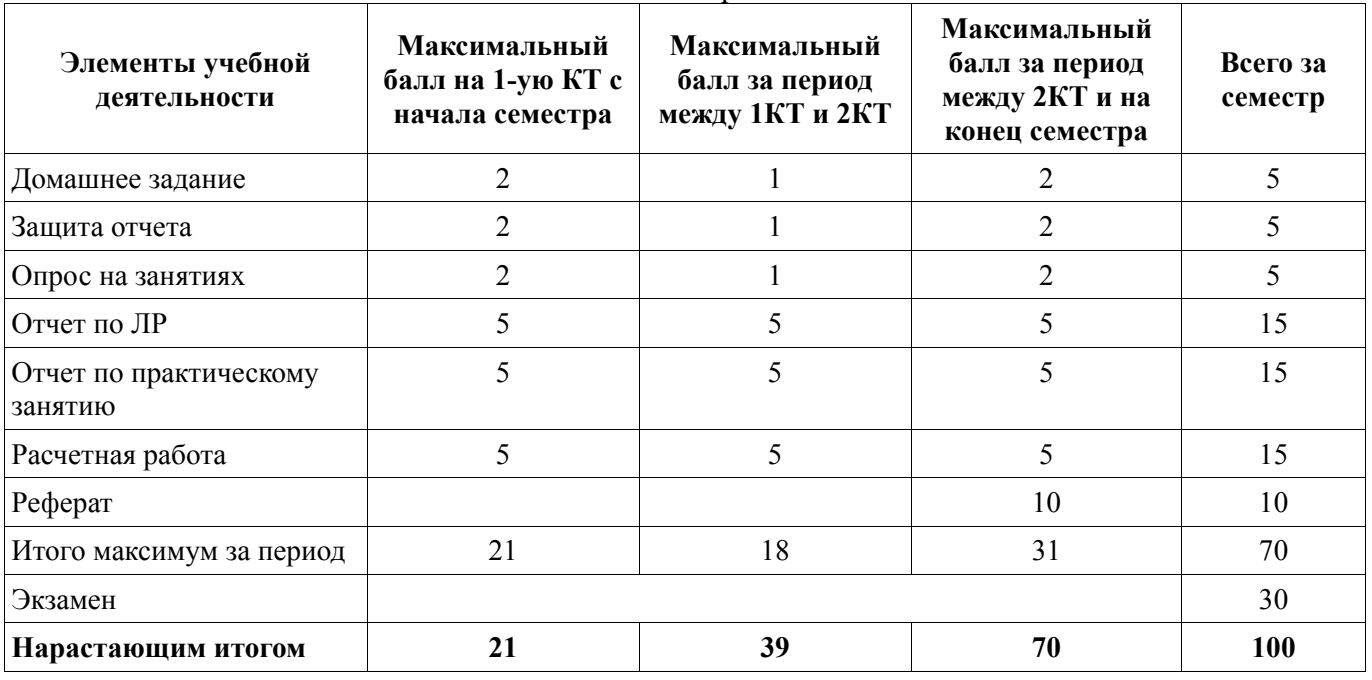

#### **11.2. Пересчет баллов в оценки за контрольные точки**

Пересчет баллов в оценки за контрольные точки представлен в таблице 11.2.

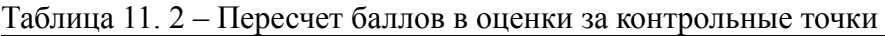

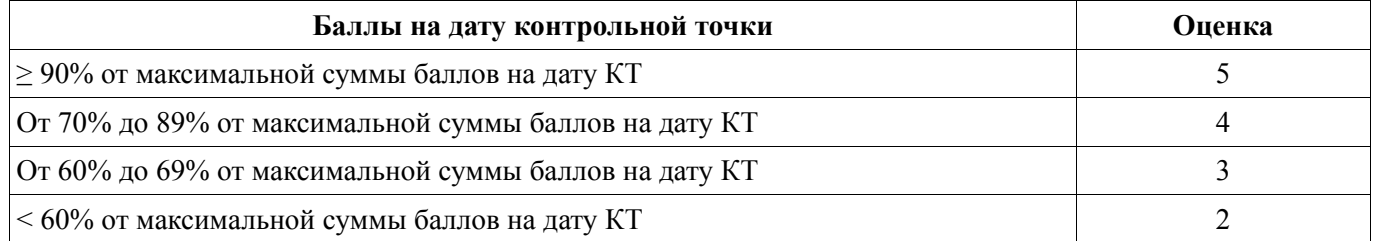

# **11.3. Пересчет суммы баллов в традиционную и международную оценку**

Пересчет суммы баллов в традиционную и международную оценку представлен в таблице 11.3.

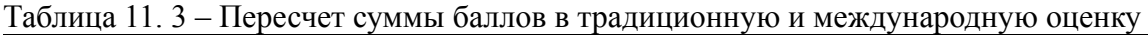

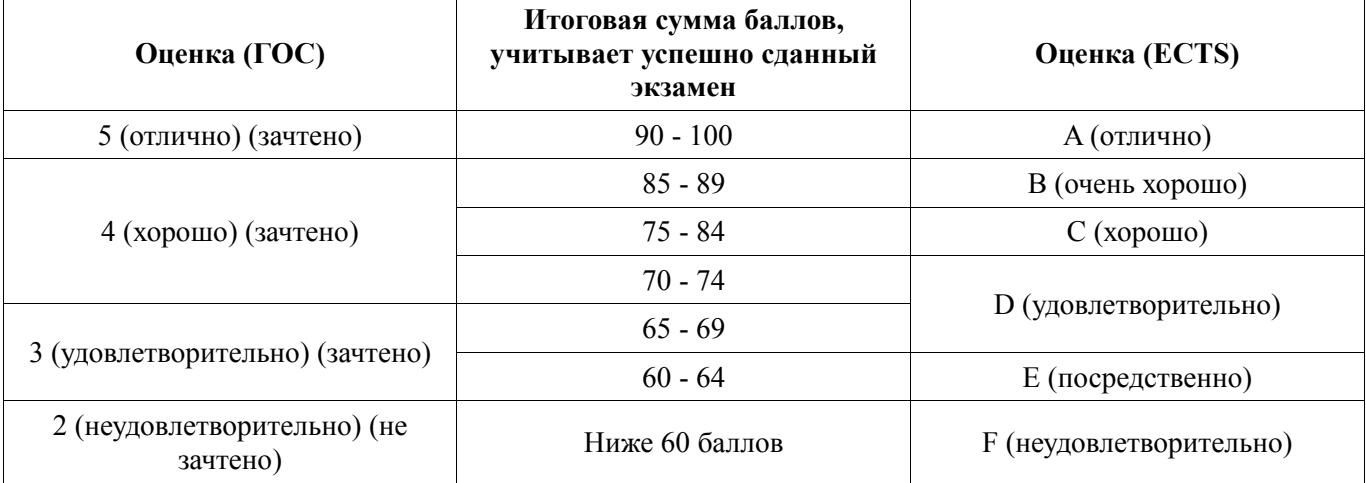

#### **12. Учебно-методическое и информационное обеспечение дисциплины**

#### **12.1. Основная литература**

- 1. **Шостак, А. С.** Антенны и устройства СВЧ. Часть 1. Устройства СВЧ: Учебное пособие [электронный ресурс] / Шостак А. С. — Томск: ТУСУР, 2012. — 124 с. — режим доступа: https://edu.tusur.ru/publications/1219.
- 2. **Петров, М.Н.** Моделирование компонентов и элементов интегральных схем. [электронный ресурс] / М.Н. Петров, Г.В. Гудков. — СПб. : Лань, 2011. — 464 с. — Режим доступа: http://e.lanbook.com/book/661
- 3. **Немудров, В.** Системы-на-кристалле. Проектирование и развитие : монография / В. **Немудр**ов, Г. Мартин. - М.: Техносфера, 2004. – 212 с. . - **ISBN** 5-94836-029-6 (9 экз.)

# **12.2. Дополнительная литература**

- 4. **Воскресенский Д. И**. и др. Устройства СВЧ и антенны: Учебник для вузов / под ред. Д. И. Воскресенского. – 2-е изд., перераб. и доп. – М.: Радиотехника. – 2006. – 375 с. – **ISBN** 5-88070- 086-0 (**20 экз.**)
- 5. **Каплун, В. А. и др**. Радиотехнические устройства и элементы радиосистем : Учебное пособие для вузов. – 2-е изд., стереотип. – М.: Высшая школа. – 2005. – 293 с. - **ISBN** 5-06-004043-7 (**60 экз**.)

### **12.3. Обязательные учебно-методические пособия**

6. **Черкашин, М.В.** Схемотехника СВЧ интегральных схем и систем на кристалле / учебнометодическое пособие по выполнению лабораторных, практических и самостоятельной работы. – Томск: ТУСУР. – 2017. – 11 с. [электронный ресурс]. – режим доступа: http://new.kcup.tusur.ru/library/shemotehnika-svch-i-snk (практическая работа - стр.,3-5; лабораторные работы – стр.6-7, самостоятельная работа – стр.8)

#### **12.4. Базы данных, информационно справочные и поисковые системы**

- 1. Поисковые системы: http://www.google.com, http://www.yandex.ru, http://rambler.ru
- 2. Электронная база данных учебно-методических разработок каф. КСУП: http://new.kcup.tusur.ru/library
- 3. Доступ к электронным ресурсам на научно-образовательном портале университета: http://edu.tusur.ru/
- 4. Доступ к электронному каталогу библиотеки университета: http://lib.tusur.ru
- 5. Электронная библиотечная система «Лань» https://e.lanbook.com

#### **13. Материально-техническое обеспечение дисциплины**

### **13.1. Общие требования к материально-техническому обеспечению дисциплины**

#### **13.1.1. Материально-техническое обеспечение для лекционных занятий**

Для проведения занятий лекционного типа, групповых и индивидуальных консультаций, текущего контроля и промежуточной аттестации используется учебная аудитория, с количеством посадочных мест не менее 12-15, оборудованная доской и стандартной учебной мебелью. Имеются наглядные пособия в виде презентаций по лекционным разделам дисциплины.

#### **13.1.2. Материально-техническое обеспечение для практических занятий**

Для проведения практических (семинарских) занятий используется учебная аудитория, расположенная по адресу 634034, Томская область, г. Томск, Вершинина улица, д. 74, 4 этаж, ауд. 326. Состав оборудования: Учебная мебель; Доска магнитно-маркерная -1шт.; Коммутатор D-Link Switch 8 рогt - 1шт.; Компьютеры класса не ниже ПЭВМ INTEL Сеleron D336 2.8ГГц. -4 шт. Используется лицензионное программное обеспечение, пакеты версией не ниже: Microsoft Windows XP Professional with SP3/Microsoft Windows 7 Professional with SP1; САПР СВЧ устройств

Keysight ADS. Имеется помещения для хранения и профилактического обслуживания учебного оборудования.

#### **13.1.3. Материально-техническое обеспечение для лабораторных работ**

Для проведения лабораторных занятий используется учебно-исследовательская вычислительная лаборатория, расположенная по адресу 634034, Томская область, г. Томск, Вершинина улица, д. 74, 4 этаж, ауд. 326. Состав оборудования: Учебная мебель; Компьютеры класса не ниже Intel Pentium G3220 (3.0GHz/4Mb)/4GB RAM/ 500GB с широкополосным доступом в Internet, с мониторами типа Samsung 18.5" S19C200N– 4 шт.; Используется лицензионное программное обеспечение, пакеты версией не ниже: Microsoft Windows XP Professional with SP3; САПР СВЧ устройств KeySight ADS.

#### **13.1.4. Материально-техническое обеспечение для самостоятельной работы**

Для самостоятельной работы используется учебная аудитория (компьютерный класс), расположенная по адресу 634034, г. Томск, ул. Вершинина, 74, 1 этаж, ауд. 100. Состав оборудования: учебная мебель; компьютеры класса не ниже ПЭВМ INTEL Сeleron D336 2.8ГГц. - 4 шт.; компьютеры подключены к сети ИНТЕРНЕТ и обеспечивают доступ в электронную информационно-образовательную среду университета.

#### **13.2. Материально-техническое обеспечение дисциплины для лиц с ограниченными возможностями здоровья**

Освоение дисциплины лицами с ОВЗ осуществляется с использованием средств обучения общего и специального назначения.

При обучении студентов **с нарушениями слуха** предусмотрено использование звукоусиливающей аппаратуры, мультимедийных средств и других технических средств приема/передачи учебной информации в доступных формах для студентов с нарушениями слуха, мобильной системы обучения для студентов с инвалидностью, портативной индукционной системы. Учебная аудитория, в которой обучаются студенты с нарушением слуха, оборудована компьютерной техникой, аудиотехникой, видеотехникой, электронной доской, мультимедийной системой.

При обучении студентов **с нарушениями зрениями** предусмотрено использование в лекционных и учебных аудиториях возможности просмотра удаленных объектов (например, текста на доске или слайда на экране) при помощи видеоувеличителей для удаленного просмотра.

При обучении студентов **с нарушениями опорно-двигательного аппарата** используются альтернативные устройства ввода информации и другие технические средства приема/передачи учебной информации в доступных формах для студентов с нарушениями опорно-двигательного аппарата, мобильной системы обучения для людей с инвалидностью.

#### **14. Фонд оценочных средств**

#### **14.1. Основные требования к фонду оценочных средств и методические рекомендации**

Фонд оценочных средств и типовые контрольные задания, используемые для оценки сформированности и освоения закрепленных за дисциплиной компетенций при проведении текущей, промежуточной аттестации по дисциплине приведен в приложении к рабочей программе.

#### **14.2 Требования к фонду оценочных средств для лиц с ограниченными возможностями здоровья**

Для студентов с инвалидностью предусмотрены дополнительные оценочные средства, перечень которых указан в таблице.

#### **Таблица 14 – Дополнительные средства оценивания для студентов с инвалидностью**

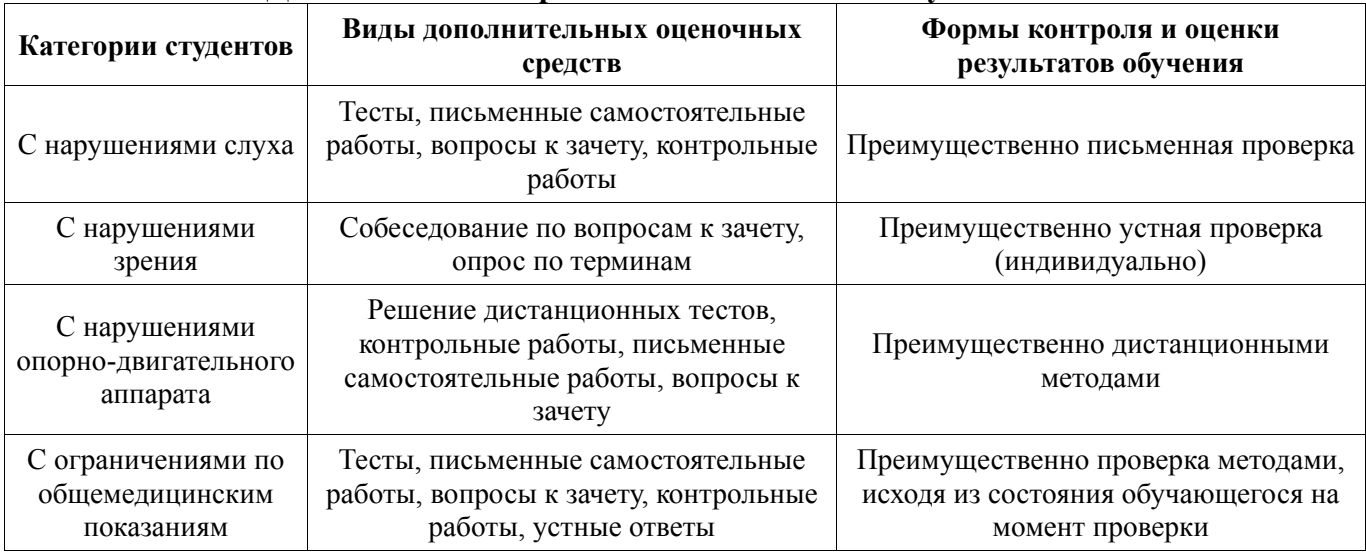

#### **14.3 Методические рекомендации по оценочным средствам для лиц с ограниченными возможностями здоровья**

Для студентов с ОВЗ предусматривается доступная форма предоставления заданий оценочных средств, а именно:

- − в печатной форме;
- − в печатной форме с увеличенным шрифтом;
- − в форме электронного документа;
- − методом чтения ассистентом задания вслух;
- − предоставление задания с использованием сурдоперевода.

Студентам с инвалидностью увеличивается время на подготовку ответов на контрольные вопросы. Для таких студентов предусматривается доступная форма предоставления ответов на задания, а именно:

- − письменно на бумаге;
- − набор ответов на компьютере;
- набор ответов с использованием услуг ассистента;
- − представление ответов устно.

Процедура оценивания результатов обучения инвалидов по дисциплине предусматривает предоставление информации в формах, адаптированных к ограничениям их здоровья и восприятия информации:

### **Для лиц с нарушениями зрения:**

- − в форме электронного документа;
	- в печатной форме увеличенным шрифтом.

### **Для лиц с нарушениями слуха:**

- − в форме электронного документа;
- − в печатной форме.

#### **Для лиц с нарушениями опорно-двигательного аппарата:**

- − в форме электронного документа;
- − в печатной форме.

При необходимости для обучающихся с инвалидностью процедура оценивания результатов обучения может проводиться в несколько этапов.

# МИНИСТЕРСТВО ОБРАЗОВАНИЯ И НАУКИ РФ

Федеральное государственное бюджетное образовательное учреждение высшего образования

# «ТОМСКИЙ ГОСУДАРСТВЕННЫЙ УНИВЕРСИТЕТ СИСТЕМ УПРАВЛЕНИЯ И РАДИОЭЛЕКТРОНИКИ» (ТУСУР)

УТВЕРЖДАЮ Проректор по учебной работе \_\_\_\_\_\_\_\_\_\_\_\_\_\_\_ П. Е. Троян  $\overline{\begin{array}{ccc} \text{w} & \text{w} \end{array}}$   $\begin{array}{ccc} \text{w} & \text{w} & \text{w} \end{array}$  20 \_ г.

# ФОНД ОЦЕНОЧНЫХ СРЕДСТВ ПО УЧЕБНОЙ ДИСЦИПЛИНЕ

#### **Схемотехника СВЧ интегральных схем и систем на кристалле**

Уровень образования: **высшее образование - магистратура** Направление подготовки (специальность): **09.04.01 – Информатика и вычислительная техника** Направленность (профиль): **Автоматизация проектирования микро- и наноэлектронных устройств для радиотехнических систем**

Форма обучения: **очная** Факультет: **ФВС, Факультет вычислительных систем** Кафедра: **КСУП, Кафедра компьютерных систем в управлении и проектировании** Курс: **2** Семестр: **3**

Учебный план набора 2015 года

Разработчик:

− доцент, к.т.н. каф. КСУП М. В. Черкашин

Экзамен: 3 семестр

Томск 2017

#### **1. Введение**

Фонд оценочных средств (ФОС) является приложением к рабочей программе дисциплины (практики) и представляет собой совокупность контрольно-измерительных материалов (типовые задачи (задания), контрольные работы, тесты и др.) и методов их использования, предназначенных для измерения уровня достижения студентом установленных результатов обучения.

ФОС по дисциплине используется при проведении текущего контроля успеваемости и промежуточной аттестации студентов. Перечень закрепленных за дисциплиной компетенций приведен в таблице 1.

| Код         | Формулировка компетенции                                                                                                    | Этапы формирования компетенций                                                                                                    |
|-------------|----------------------------------------------------------------------------------------------------|----------------------------------------------------------------------------------------------------|
| $OK-7$      | способностью самостоятельно приобретать с<br>помощью информационных технологий и<br>использовать в практической деятельности<br>новые знания и умения, в том числе в новых<br>областях знаний, непосредственно не связанных<br>со сферой деятельности                                                     | Должен знать<br>• типовые схемы функциональных<br>улов СВЧ МИС;<br>• принципы построения топологии<br>СВЧ МИС;                                                                     |
| <b>OK-8</b> | способностью к профессиональной<br>эксплуатации современного оборудования и<br>приборов                                                                                                    | • модели компонентов СВЧ МИС.<br>Должен уметь                                                                                                    |
| $OIIK-1$    | способностью воспринимать математические,<br>естественнонаучные, социально-экономические<br>и профессиональные знания, умением<br>самостоятельно приобретать, развивать и<br>применять их для решения нестандартных задач,<br>в том числе в новой или незнакомой среде и в<br>междисциплинарном контексте | • разрабатывать структурные,<br>принципиальные схемы СВЧ МИС;<br>• разрабатывать топологии типовых<br>СВЧ МИС;<br>• выполнять моделирования СВЧ<br>МИС с помощью современных САПР; |
| $OIIK-6$    | способностью анализировать профессиональную<br>информацию, выделять в ней главное,<br>структурировать, оформлять и представлять в<br>виде аналитических обзоров с обоснованными<br>выводами и рекомендациями                                                                                              | • разрабатывать документацию на<br>НИР и ОКР по созданию СВЧ МИС.<br>Должен владеть<br>• навыками проектирования и                                                                 |
| $\Pi K-7$   | применением перспективных методов<br>исследования и решения профессиональных<br>задач на основе знания мировых тенденций<br>развития вычислительной техники и<br>информационных технологий                                                                                                    | модерирования типовых узлов СВЧ<br>MHC;<br>• навыками работы с современными<br>САПР СВЧ устройств.                                                                                 |
| $\Pi$ CK-1  | умением разрабатывать техническое задание на<br>опытно-конструкторскую работу по созданию<br>СВЧ МИС                                                                                                    |                                                                                                    |
| $\Pi$ CK-2  | умением разрабатывать структурные и<br>принципиальные схемы СВЧ МИС, выполнять<br>оптимизацию их параметров с учетом<br>существующих технологических маршрутов<br>производства и технологических ограничений                                                                                              |                                                                                                    |
| $\Pi$ CK-3  | умением разрабатывать модели элементов СВЧ<br>МИС и выполнять моделирование характеристик<br>СВЧ МИС на основе применения современных<br>САПР                                                                                                    |                                                                                                    |
| $\Pi$ CK-5  | умением разрабатывать конструкторскую<br>документацию для производства СВЧ МИС                                                                                                    |                                                                                                    |

Таблица 1 – Перечень закрепленных за дисциплиной компетенций

Общие характеристики показателей и критериев оценивания компетенций на всех этапах приведены в таблице 2.

| Показатели и<br>критерии                    | Знать                                                                                                    | Уметь                                                                                                    | Владеть                                                                                                    |
|---------------------------------------------|----------------------------------------------------------------------------------------------------|----------------------------------------------------------------------------------------------------|----------------------------------------------------------------------------------------------------|
| Отлично<br>(высокий уровень)                | Обладает фактическими и<br>теоретическими знаниями<br>в пределах изучаемой<br>области с пониманием<br>границ применимости | Обладает диапазоном<br>практических умений,<br>требуемых для развития<br>творческих решений,<br>абстрагирования проблем | Контролирует работу,<br>проводит оценку,<br>совершенствует действия<br>работы                                                                  |
| Хорошо<br>(базовый уровень)                 | Знает факты, принципы,<br>процессы, общие понятия в<br>пределах изучаемой<br>области                                      | Обладает диапазоном<br>практических умений,<br>требуемых для решения<br>определенных проблем в<br>области исследования  | Берет ответственность за<br>завершение задач в<br>исследовании,<br>приспосабливает свое<br>поведение к<br>обстоятельствам в решении<br>проблем |
| Удовлетворительно<br>(пороговый<br>уровень) | Обладает базовыми<br>общими знаниями                                                                                      | Обладает основными<br>умениями, требуемыми для<br>выполнения простых задач                                              | Работает при прямом<br>наблюдении                                                                                                    |

Таблица 2 – Общие характеристики показателей и критериев оценивания компетенций по этапам

### **2 Реализация компетенций**

#### **2.1 Компетенция ОК-7**

ОК-7: способность самостоятельно приобретать с помощью информационных технологий и использовать в практической деятельности новые знания и умения, в том числе в новых областях знаний, непосредственно не связанных со сферой деятельности.

Для формирования компетенции ОК-7 необходимо осуществить ряд этапов. Этапы формирования компетенции, применяемые для этого виды занятий и используемые средства оценивания представлены в таблице 3.

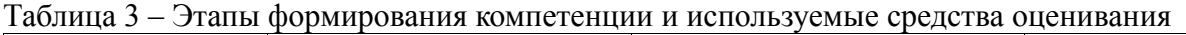

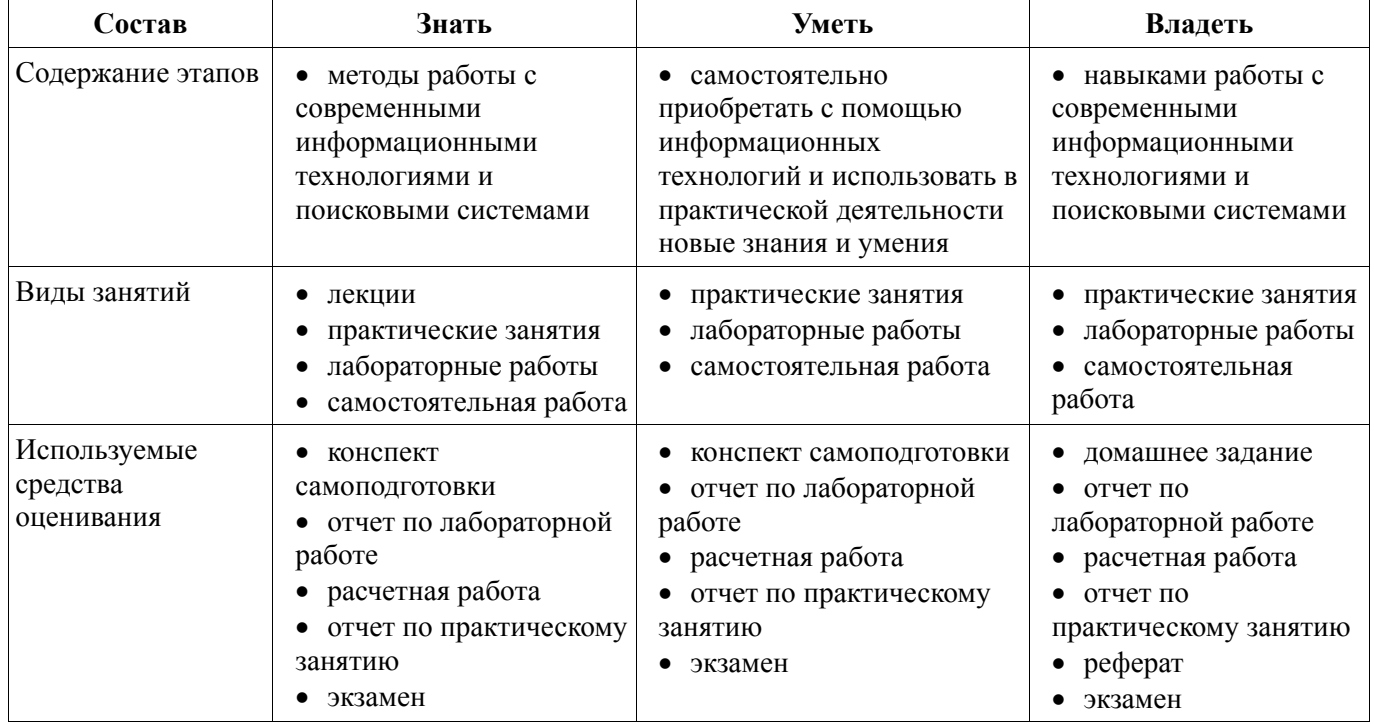

Формулировка показателей и критериев оценивания данной компетенции приведена в таблице 4.

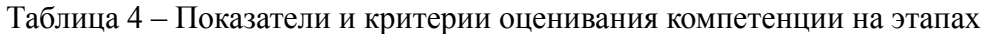

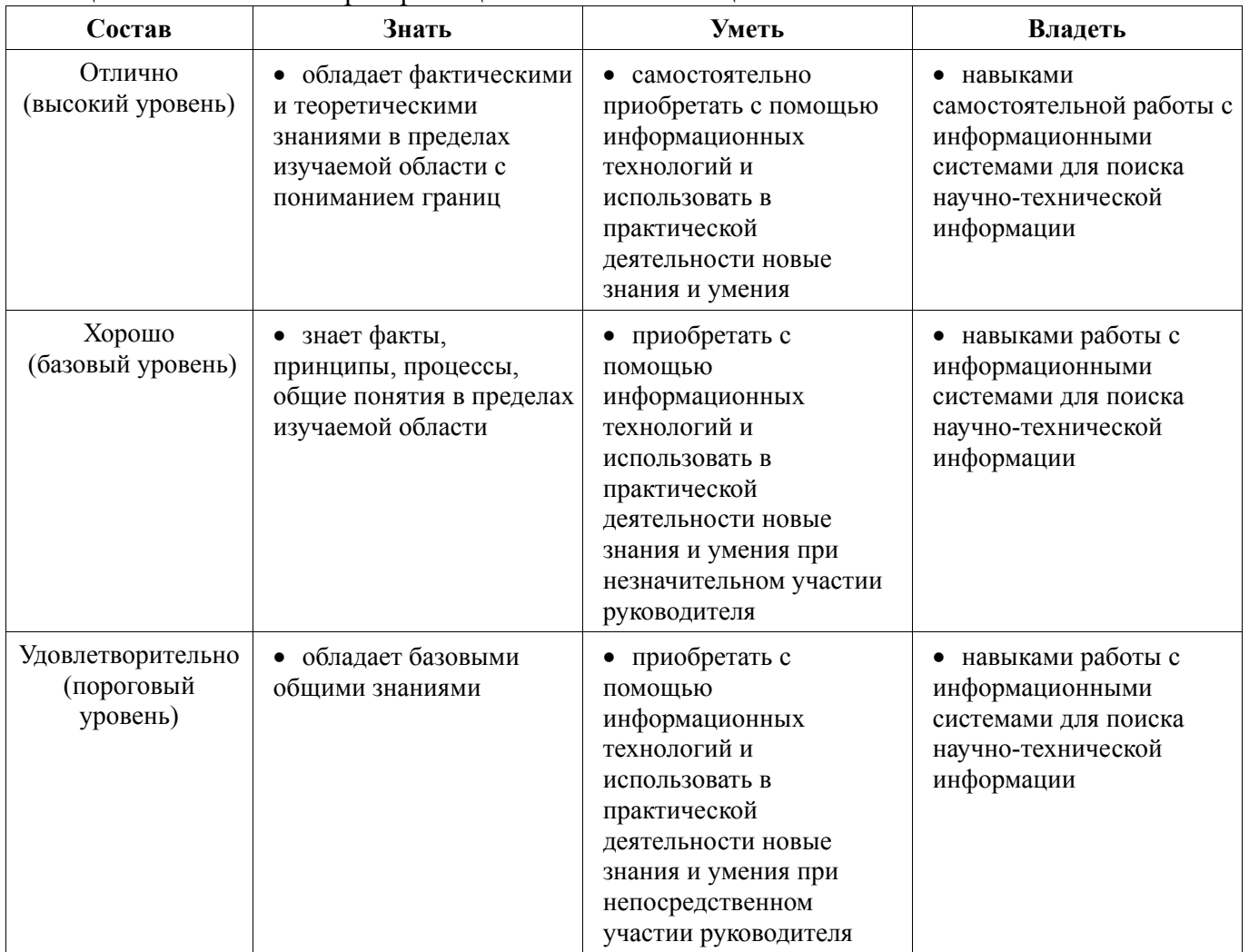

#### **2.2 Компетенция ОК-8**

ОК-8: способность к профессиональной эксплуатации современного оборудования и приборов

Для формирования компетенции необходимо осуществить ряд этапов. Этапы формирования компетенции, применяемые для этого виды занятий и используемые средства оценивания представлены в таблице 5.

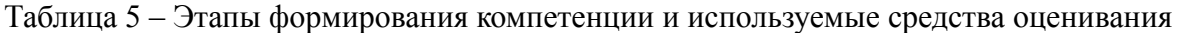

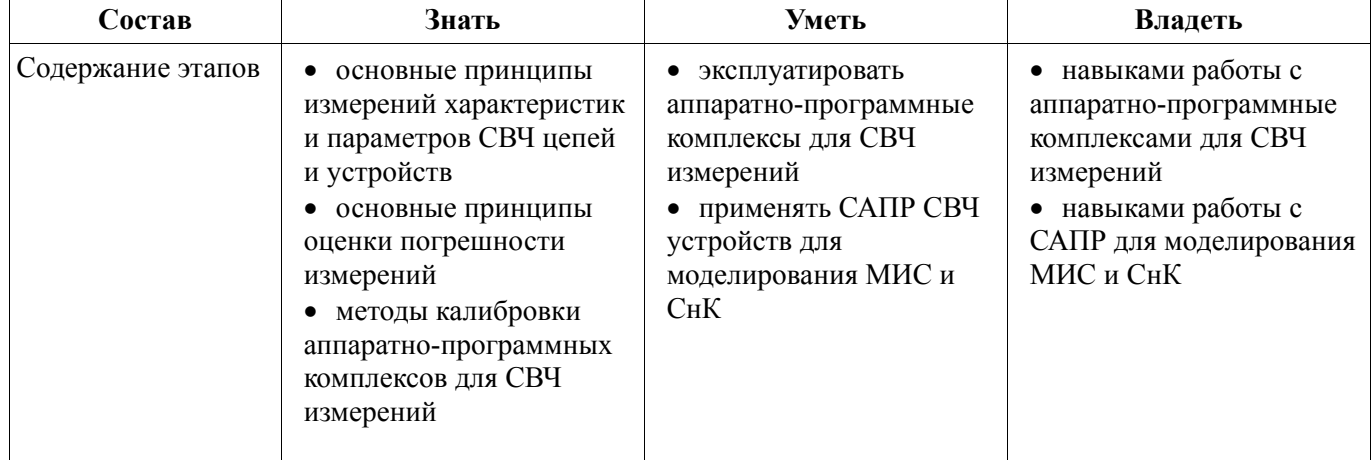

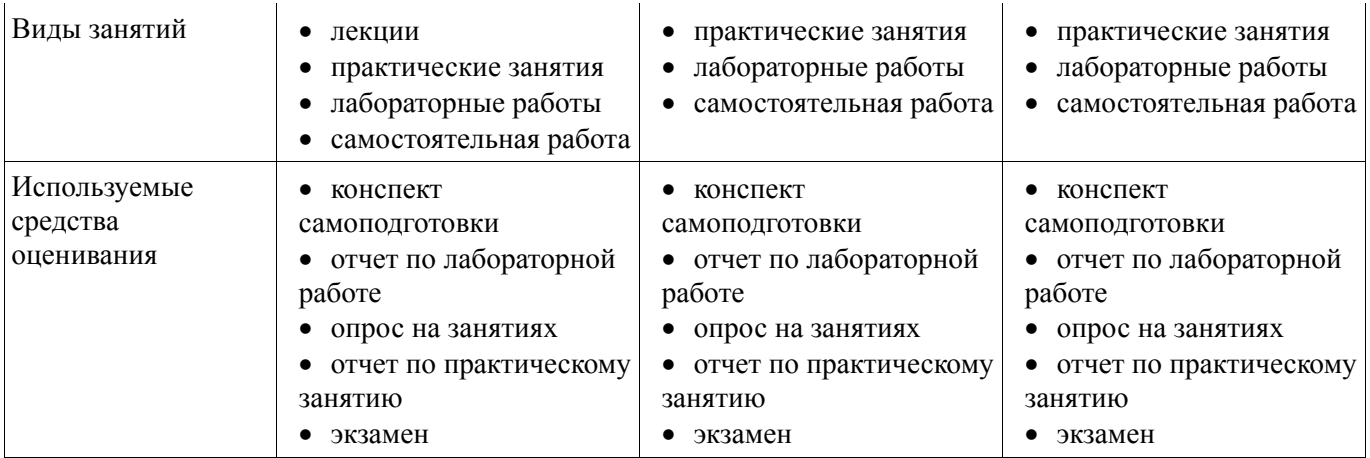

Формулировка показателей и критериев оценивания данной компетенции приведена в таблице 6.

| Состав                                      | Знать                                                                                                    | Уметь                                                                                                    | Владеть                                                                                                    |
|---------------------------------------------|----------------------------------------------------------------------------------------------------|----------------------------------------------------------------------------------------------------|----------------------------------------------------------------------------------------------------|
| Отлично<br>(высокий уровень)                | • принципы измерения<br>характеристик и<br>параметров СВЧ<br>устройств, основные виды<br>и методики измерений | • выбирать методики<br>измерений и<br>моделирования СВЧ<br>устройств и цепей в<br>соответствии с<br>поставленными задачами<br>• подбирать необходимое<br>измерительное<br>оборудование и методы<br>его калибровки<br>• анализировать<br>погрешности<br>эксперимента | • навыками<br>самостоятельной работы с<br>аппаратно-программные<br>комплексами для СВЧ<br>измерений<br>• навыками<br>самостоятельной работы с<br>современным САПР для<br>моделирования<br>параметров интегральных<br>схем и устройств СВЧ и<br>$C_HK$ |
| Хорошо<br>(базовый уровень)                 | • принципы измерения<br>характеристик и<br>параметров СВЧ<br>устройств                                        | • выбирать методики<br>измерений и<br>моделирования СВЧ<br>устройств и цепей в<br>соответствии с<br>поставленными задачами                                                                                                    | • навыками работы с<br>современным САПР для<br>моделирования<br>параметров интегральных<br>схем и устройств СВЧ и<br>СнК при незначительном<br>участии руководителя                                                                                   |
| Удовлетворительно<br>(пороговый<br>уровень) | базовые принципы<br>$\bullet$<br>измерения характеристик<br>СВЧ устройств                                     | • выбирать методики<br>моделирования СВЧ<br>устройств и цепей в<br>соответствии с<br>поставленными задачами                                                                                                    | • навыками работы с<br>современным САПР для<br>моделирования<br>параметров интегральных<br>схем и устройств СВЧ и<br>СнК. под<br>непосредственным<br>наблюдением<br>руководителя                                                                      |

Таблица 6 – Показатели и критерии оценивания компетенции на этапах

### **2.3 Компетенция ОПК-1**

ОПК-1: способность воспринимать математические, естественнонаучные, социальноэкономические и профессиональные знания, умением самостоятельно приобретать, развивать и применять их для решения нестандартных задач, в том числе в новой или незнакомой среде и в междисциплинарном контексте.

Для формирования компетенции ОПК-1 необходимо осуществить ряд этапов. Этапы формирования компетенции, применяемые для этого виды занятий и используемые средства

| Состав                                 | Знать                                                                                                    | Уметь                                                                                                    | Владеть                                                                                                    |
|----------------------------------------|----------------------------------------------------------------------------------------------------|----------------------------------------------------------------------------------------------------|----------------------------------------------------------------------------------------------------|
| Содержание этапов                      | • схемотехнику типовых<br>функциональных узлов в<br>составе МИС и СнК<br>методы расчетов<br>типовых функциональных<br>узлов в составе МИС и<br>$C_HK$<br>типовые топологии<br>СВЧ МИС и СнК | • применять<br>математические,<br>естественнонаучные,<br>социально-экономические<br>и профессиональные<br>знания для расчета и<br>моделирования<br>компонентов СВЧ МИС и<br>$C_HK$ | • навыками<br>самостоятельной работы с<br>САПР для<br>проектирования и<br>моделирования<br>компонентов СВЧ МИС и<br>$C_HK$                                          |
| Виды занятий                           | лекции<br>практические занятия<br>лабораторные работы<br>самостоятельная работа                                                                                                    | практические занятия<br>лабораторные работы<br>• самостоятельная работа                                                                                                    | практические занятия<br>• лабораторные работы<br>• самостоятельная работа                                                                                           |
| Используемые<br>средства<br>оценивания | конспект<br>самоподготовки<br>• отчет по лабораторной<br>работе<br>• опрос на занятиях<br>отчет по практическому<br>занятию<br>экзамен                                                      | • конспект<br>самоподготовки<br>• отчет по лабораторной<br>работе<br>• опрос на занятиях<br>• отчет по практическому<br>занятию<br>расчетное задание<br>экзамен                    | • конспект<br>самоподготовки<br>• отчет по лабораторной<br>работе<br>• опрос на занятиях<br>• отчет по практическому<br>занятию<br>• расчетное задание<br>• экзамен |

Таблица 7 – Этапы формирования компетенции и используемые средства оценивания

Формулировка показателей и критериев оценивания данной компетенции приведена в таблице 8.

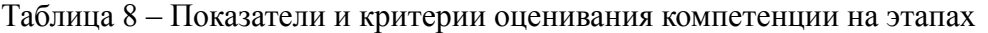

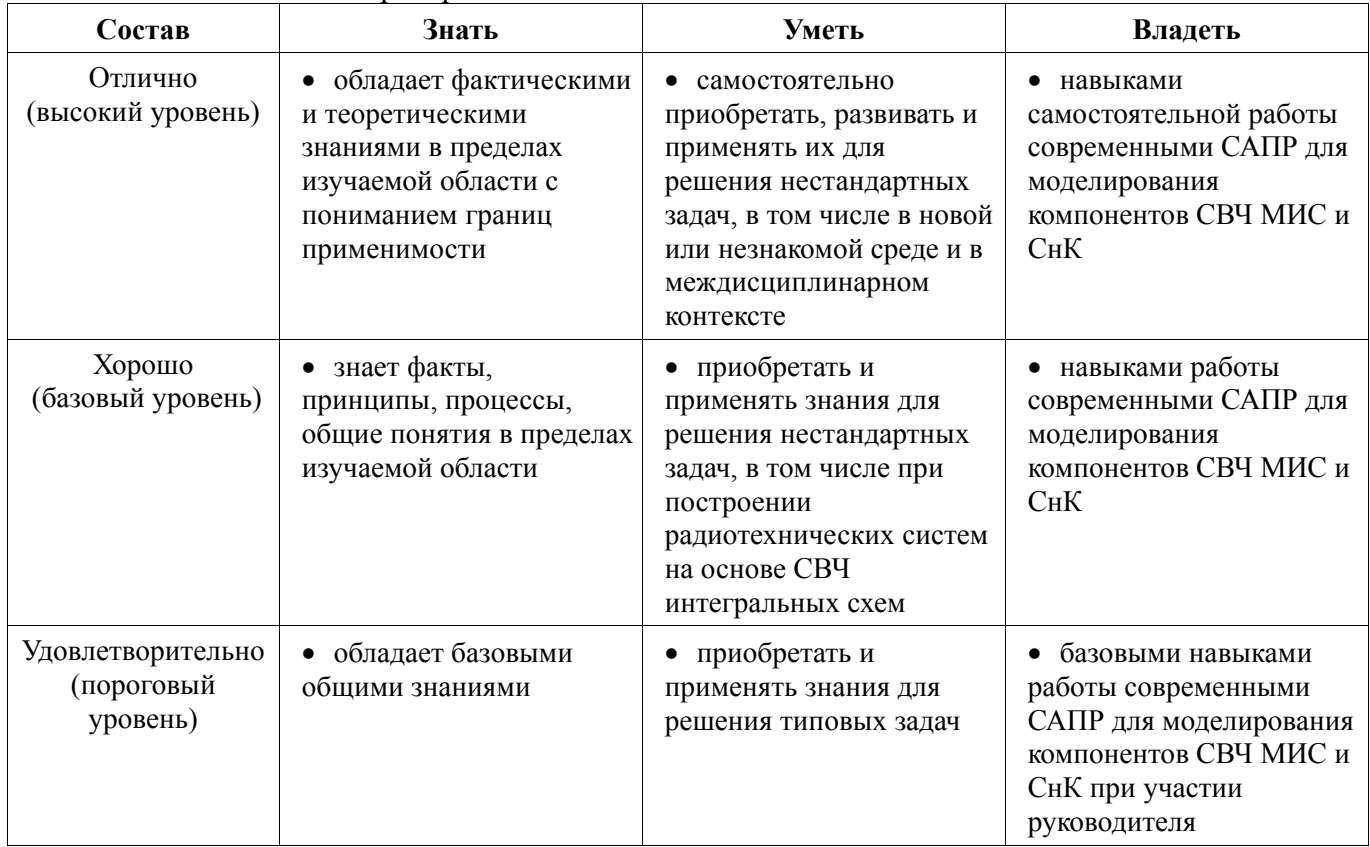

### **2.4 Компетенция ОПК-6**

ОПК-6: способность анализировать профессиональную информацию, выделять в ней главное, структурировать, оформлять и представлять в виде аналитических обзоров с обоснованными выводами и рекомендациями.

Для формирования компетенции ОПК-6 необходимо осуществить ряд этапов. Этапы формирования компетенции, применяемые для этого виды занятий и используемые средства оценивания представлены в таблице 9.

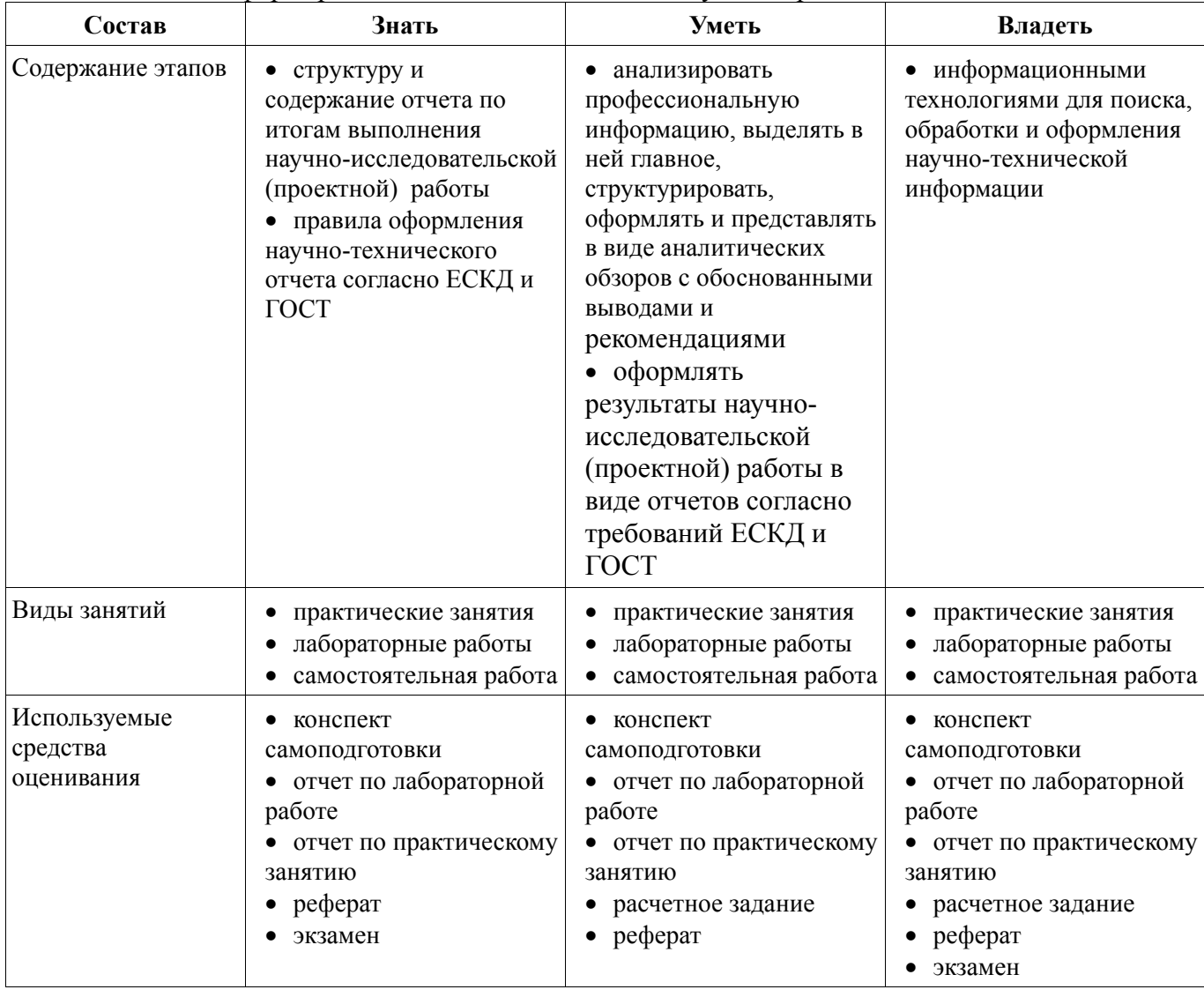

Таблица 9 – Этапы формирования компетенции и используемые средства оценивания

Формулировка показателей и критериев оценивания данной компетенции приведена в таблице 10.

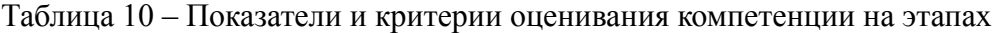

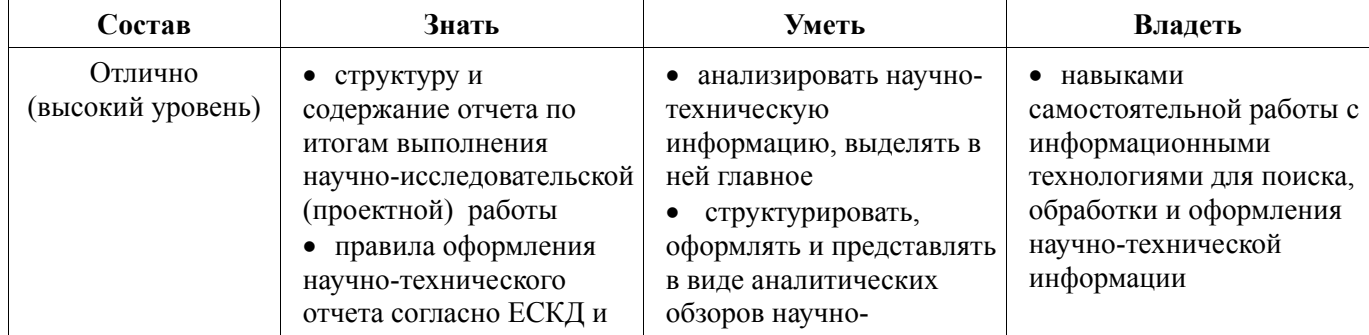

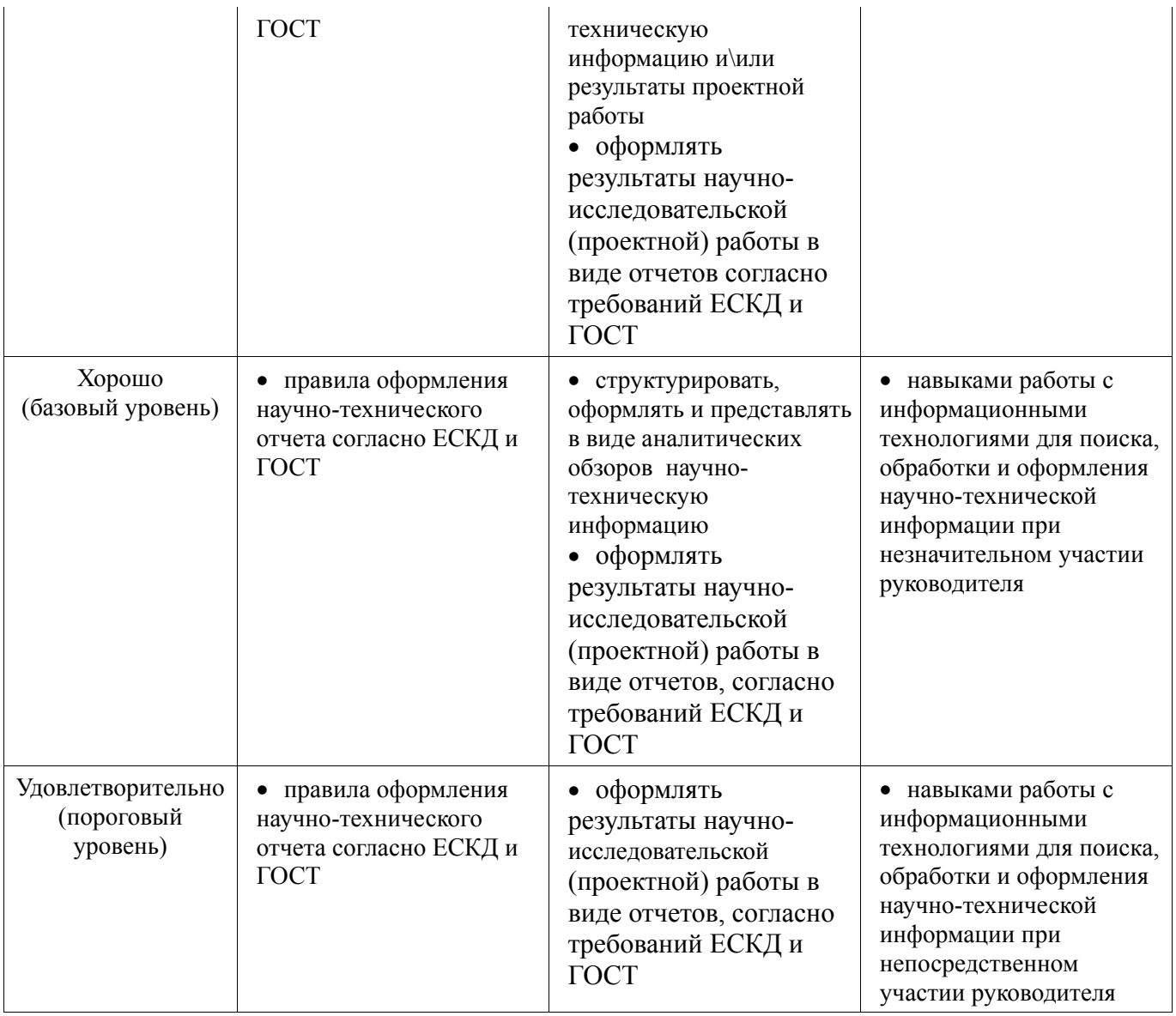

## **2.5 Компетенция ПК-7**

ПК-7: применение перспективных методов исследования и решения профессиональных задач на основе знания мировых тенденций развития вычислительной техники и информационных технологий.

Для формирования компетенции ПК-7 необходимо осуществить ряд этапов. Этапы формирования компетенции, применяемые для этого виды занятий и используемые средства оценивания представлены в таблице 11.

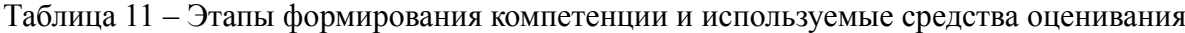

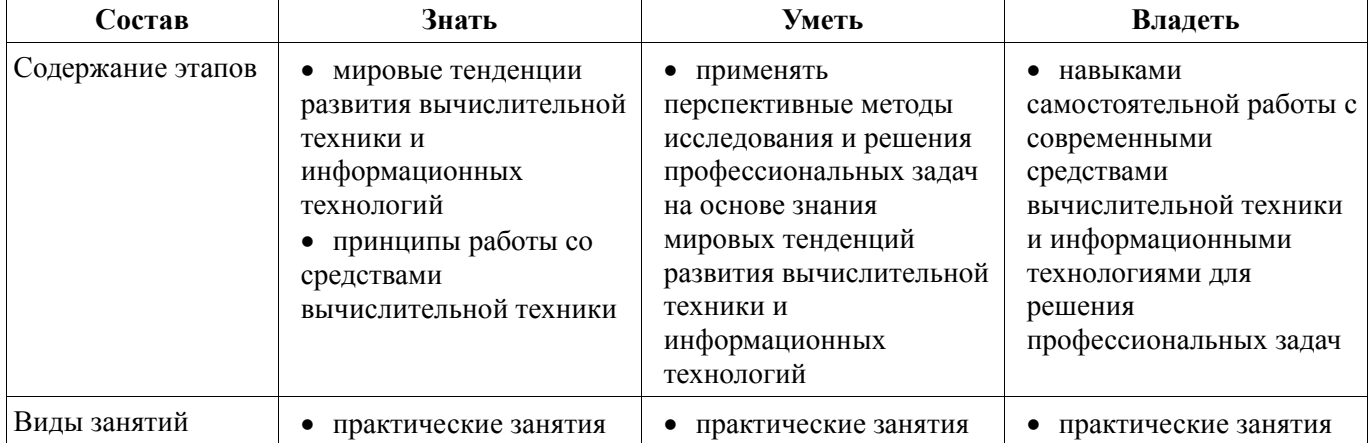

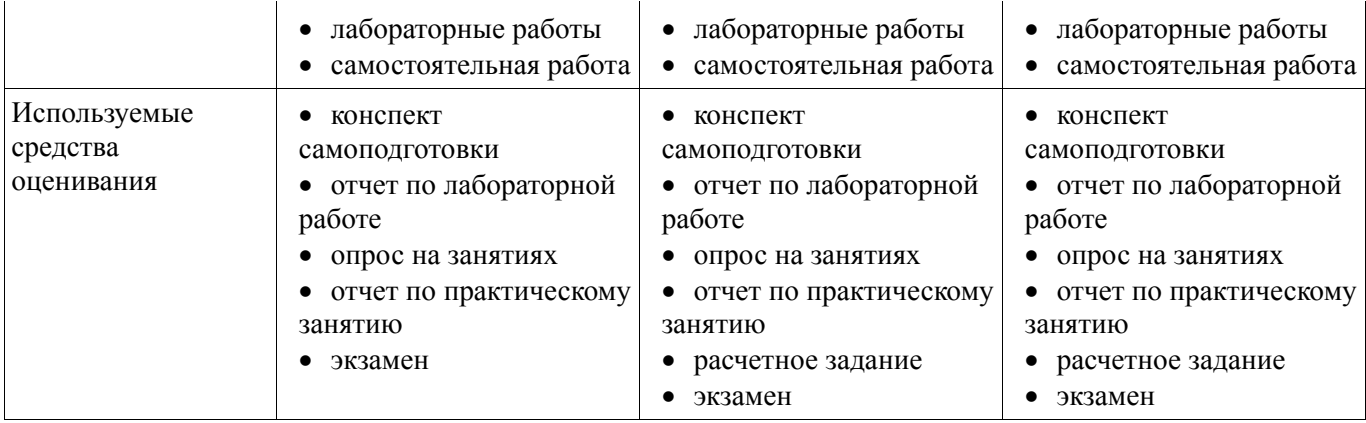

Формулировка показателей и критериев оценивания данной компетенции приведена в таблице 12

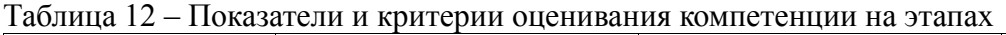

.

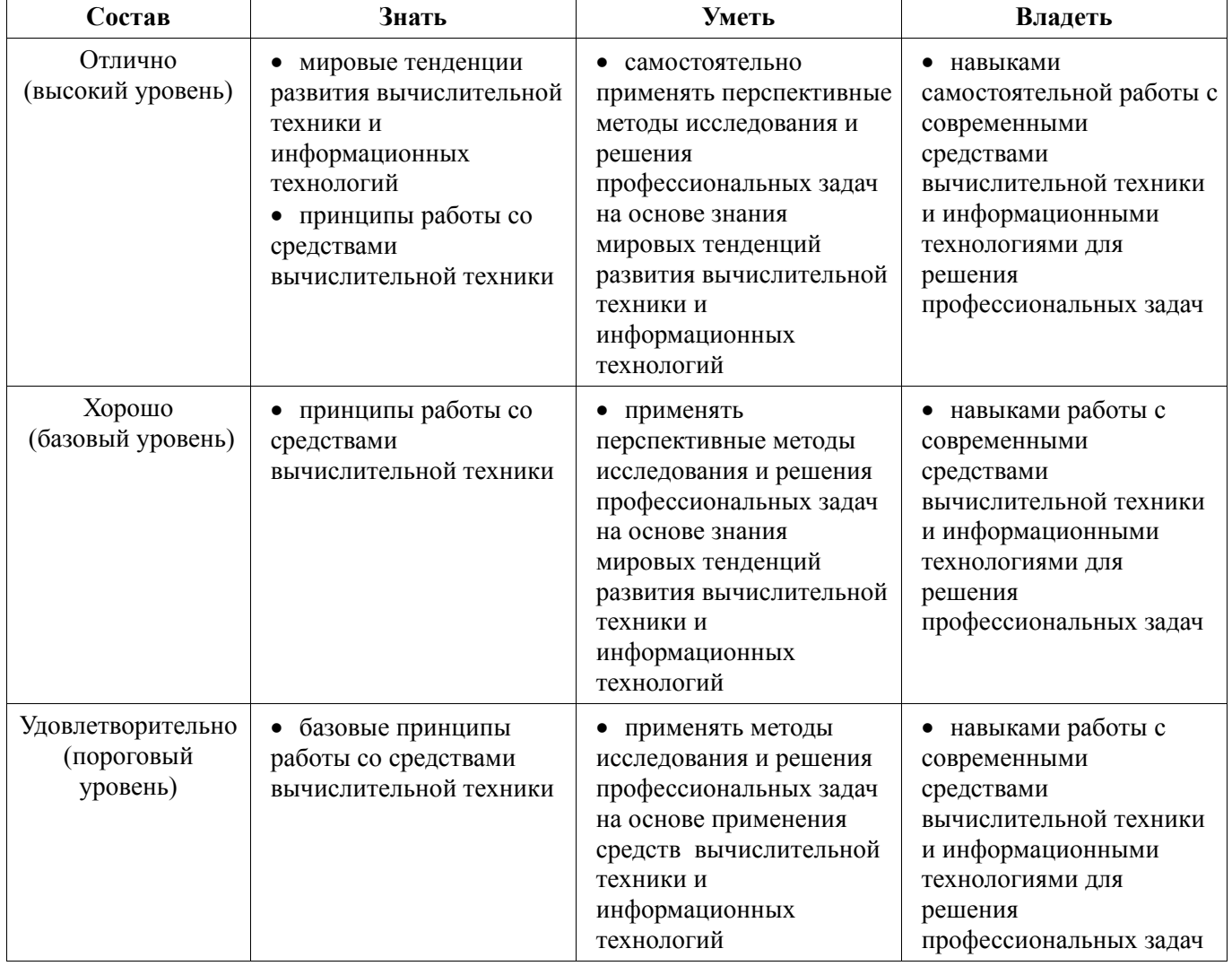

### **2.6 Компетенция ПСК-1**

ПСК-1: умение разрабатывать техническое задание на опытно-конструкторскую работу по созданию СВЧ МИС.

Для формирования компетенции ПСК-1 необходимо осуществить ряд этапов. Этапы формирования компетенции, применяемые для этого виды занятий и используемые средства оценивания представлены в таблице 13.

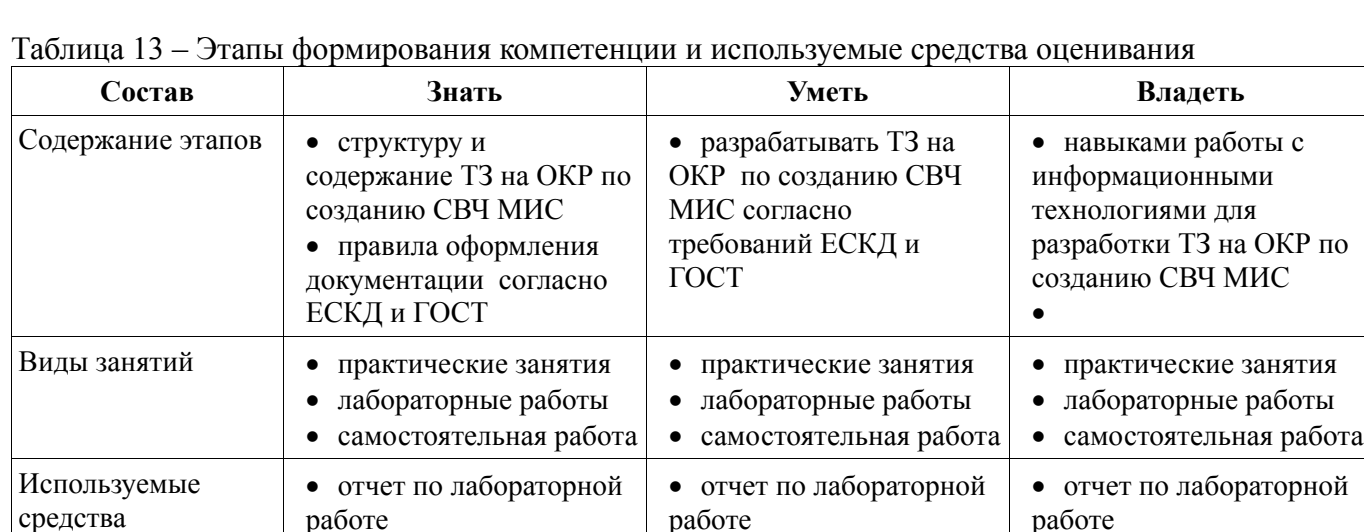

Формулировка показателей и критериев оценивания данной компетенции приведена в таблице 14.

занятию • экзамен

• отчет по практическому

• отчет по практическому

занятию • экзамен

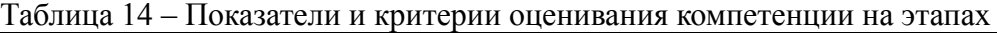

• отчет по практическому

занятию • экзамен

оценивания

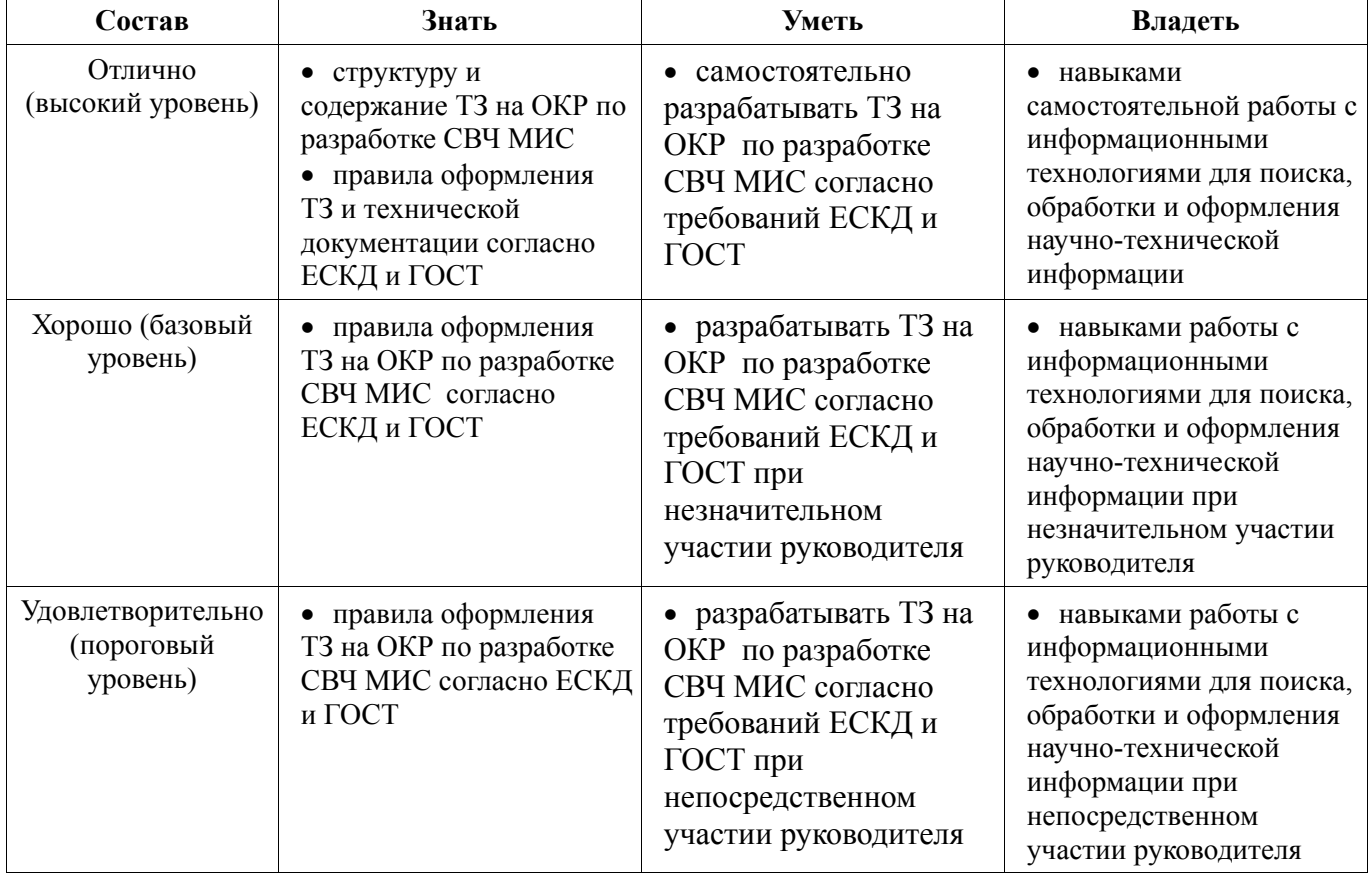

#### **2.7 Компетенция ПСК-2**

ПСК-2: умение разрабатывать структурные и принципиальные схемы СВЧ МИС, выполнять оптимизацию их параметров с учетом существующих технологических маршрутов производства и технологических ограничений.

Для формирования компетенции ПСК-2 необходимо осуществить ряд этапов. Этапы формирования компетенции, применяемые для этого виды занятий и используемые средства оценивания представлены в таблице 15.

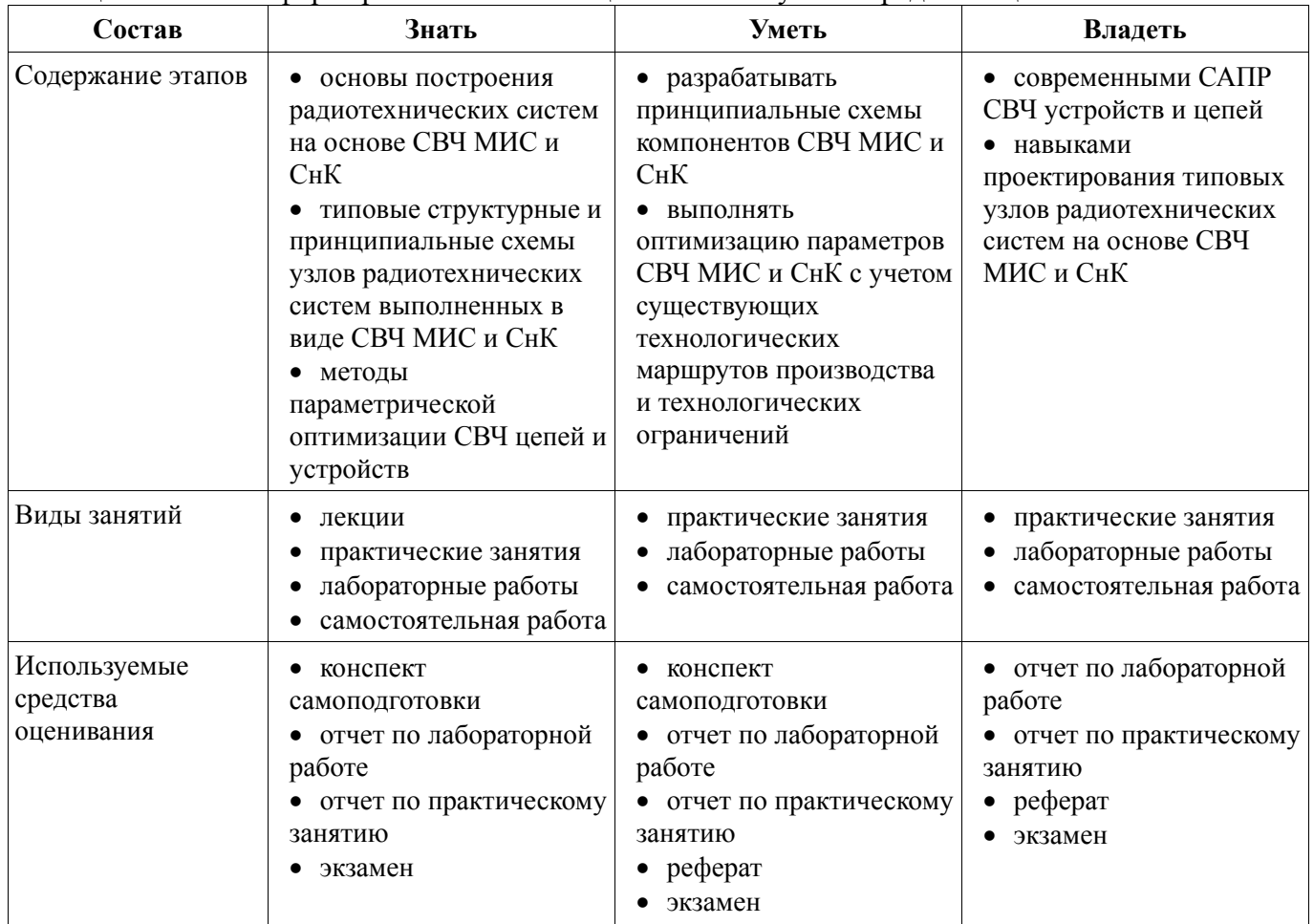

Таблица 15 – Этапы формирования компетенции и используемые средства оценивания

Формулировка показателей и критериев оценивания данной компетенции приведена в таблице 16.

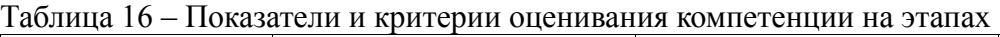

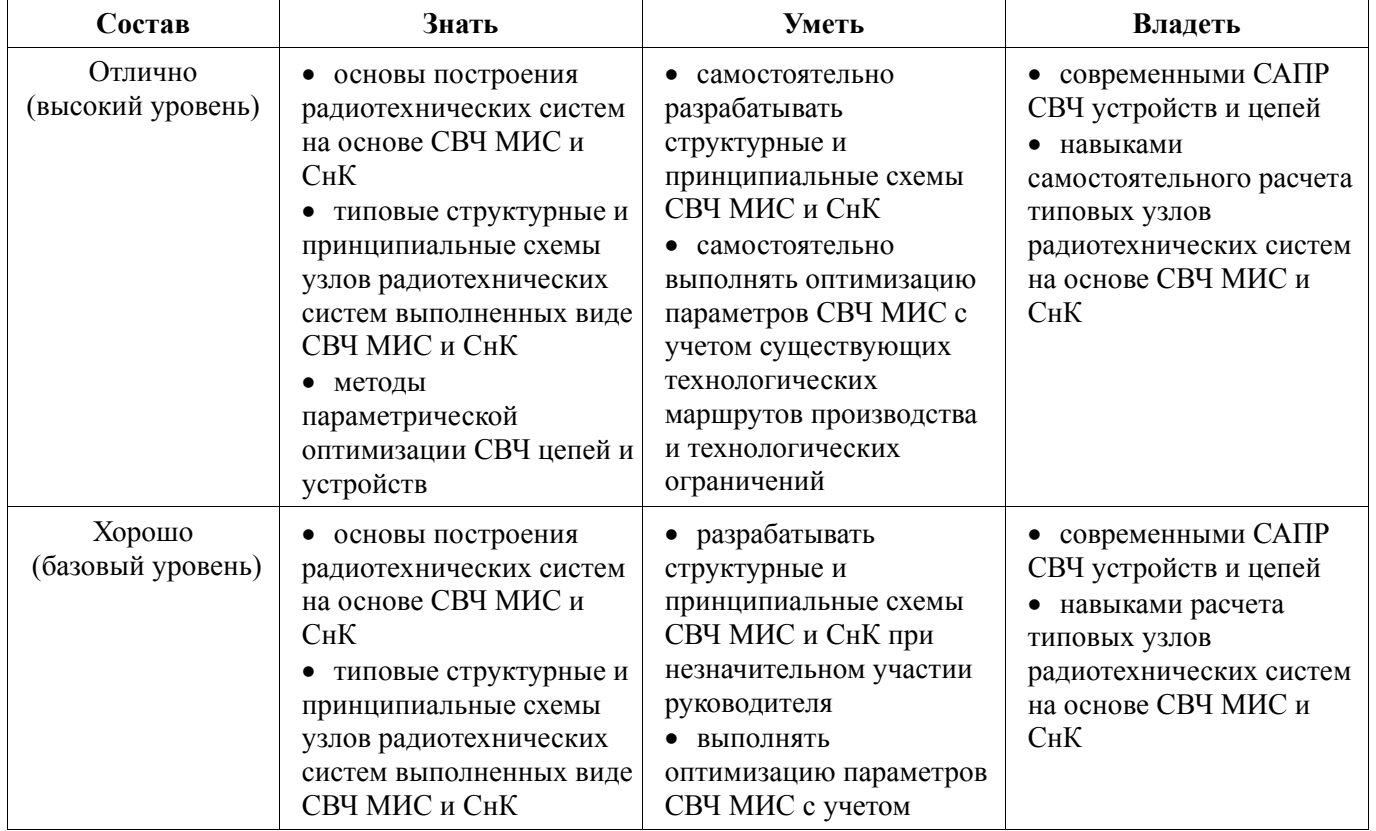

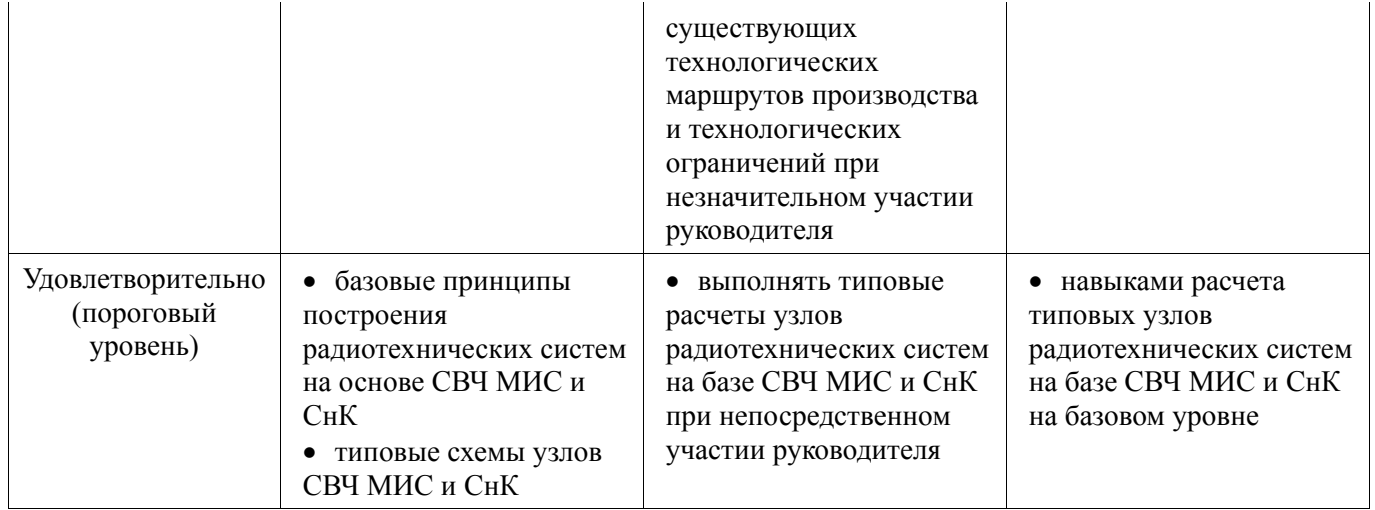

# **2.8 Компетенция ПСК-3**

ПСК-3: умение разрабатывать модели элементов СВЧ МИС и выполнять моделирование характеристик СВЧ МИС на основе применения современных САПР.

Для формирования компетенции ПСК-3 необходимо осуществить ряд этапов. Этапы формирования компетенции, применяемые для этого виды занятий и используемые средства оценивания представлены в таблице 17.

Таблица 17 – Этапы формирования компетенции и используемые средства оценивания

| Состав                                 | Знать                                                                                                    | Уметь                                                                                                    | Владеть                                                                                                    |
|----------------------------------------|----------------------------------------------------------------------------------------------------|----------------------------------------------------------------------------------------------------|----------------------------------------------------------------------------------------------------|
| Содержание этапов                      | принципы<br>٠<br>моделирования СВЧ МИС<br>с помощью САПР<br>типовые модели<br>компонентов СВЧ МИС и<br>$C_HK$                          | • разрабатывать модели<br>элементов СВЧ МИС<br>• выполнять<br>моделирование<br>характеристик СВЧ МИС<br>и СнК на основе<br>применения современных<br>CATIP | • навыками работы с<br>современными САПР<br>СВЧ устройств и цепей<br>навыками<br>моделирования СВЧ<br>МИС и СнК |
| Виды занятий                           | лекции<br>практические занятия<br>лабораторные работы<br>самостоятельная работа                                                        | практические занятия<br>٠<br>лабораторные работы<br>• самостоятельная работа                                                                               | практические занятия<br>лабораторные работы<br>• самостоятельная работа                                         |
| Используемые<br>средства<br>оценивания | конспект<br>самоподготовки<br>• отчет по лабораторной<br>работе<br>• отчет по практическому<br>занятию<br>$\bullet$ pedepar<br>экзамен | • конспект<br>самоподготовки<br>• отчет по лабораторной<br>работе<br>• отчет по практическому<br>занятию<br>$\bullet$ pedepar<br>экзамен                   | • отчет по лабораторной<br>работе<br>• отчет по практическому<br>занятию<br>$\bullet$ pedepar<br>экзамен        |

Формулировка показателей и критериев оценивания данной компетенции приведена в таблице 18.

Таблица 18 – Показатели и критерии оценивания компетенции на этапах

| Состав                       | Знать                                                                       | Уметь                                                                     | Владеть                                                                            |
|------------------------------|-----------------------------------------------------------------------------|---------------------------------------------------------------------------|------------------------------------------------------------------------------------|
| Отлично<br>(высокий уровень) | принципы<br>моделирования СВЧ МИС<br>и СнК с помощью САПР<br>типовые модели | самостоятельно<br>٠<br>разрабатывать модели<br>элементов СВЧ МИС и<br>CнK | навыками<br>самостоятельной работы с<br>современными САПР<br>СВЧ устройств и цепей |

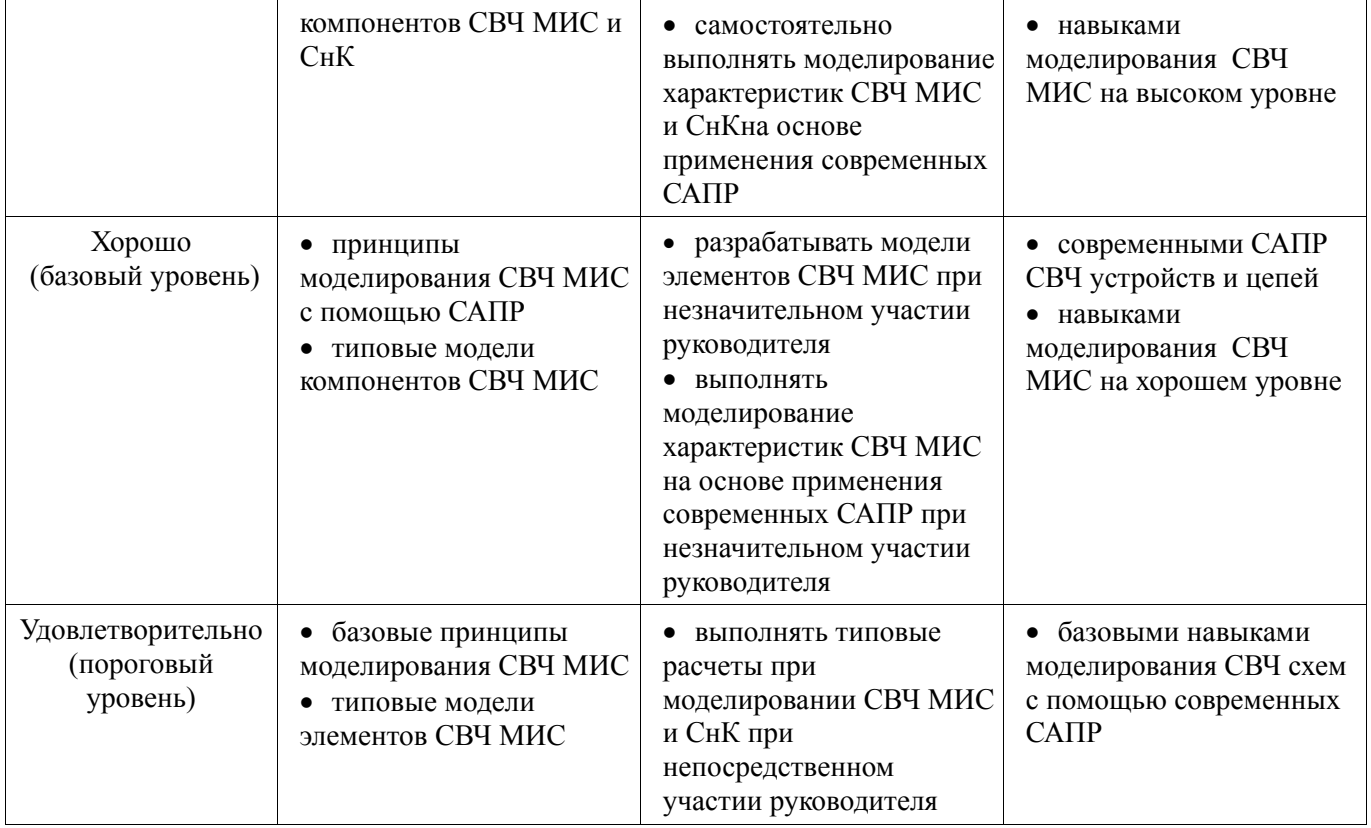

**2.9 Компетенция ПСК-5** 

ПСК-5: умением разрабатывать конструкторскую документацию для производства СВЧ МИС.

Для формирования компетенции ПСК-5 необходимо осуществить ряд этапов. Этапы формирования компетенции, применяемые для этого виды занятий и используемые средства оценивания представлены в таблице 19.

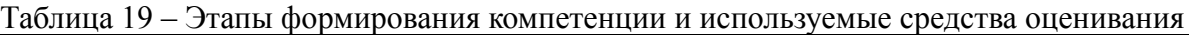

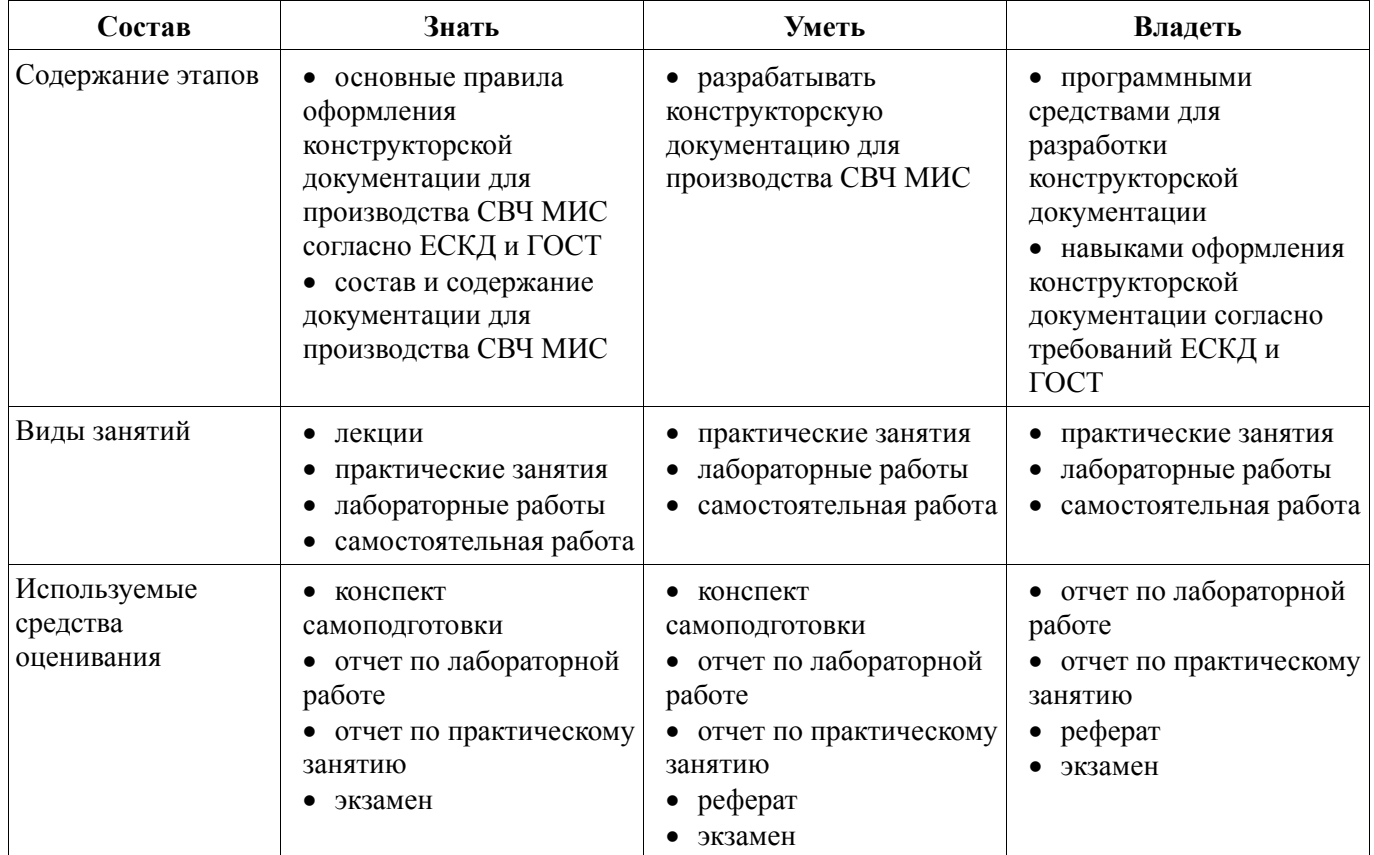

Формулировка показателей и критериев оценивания данной компетенции приведена в таблице 20.

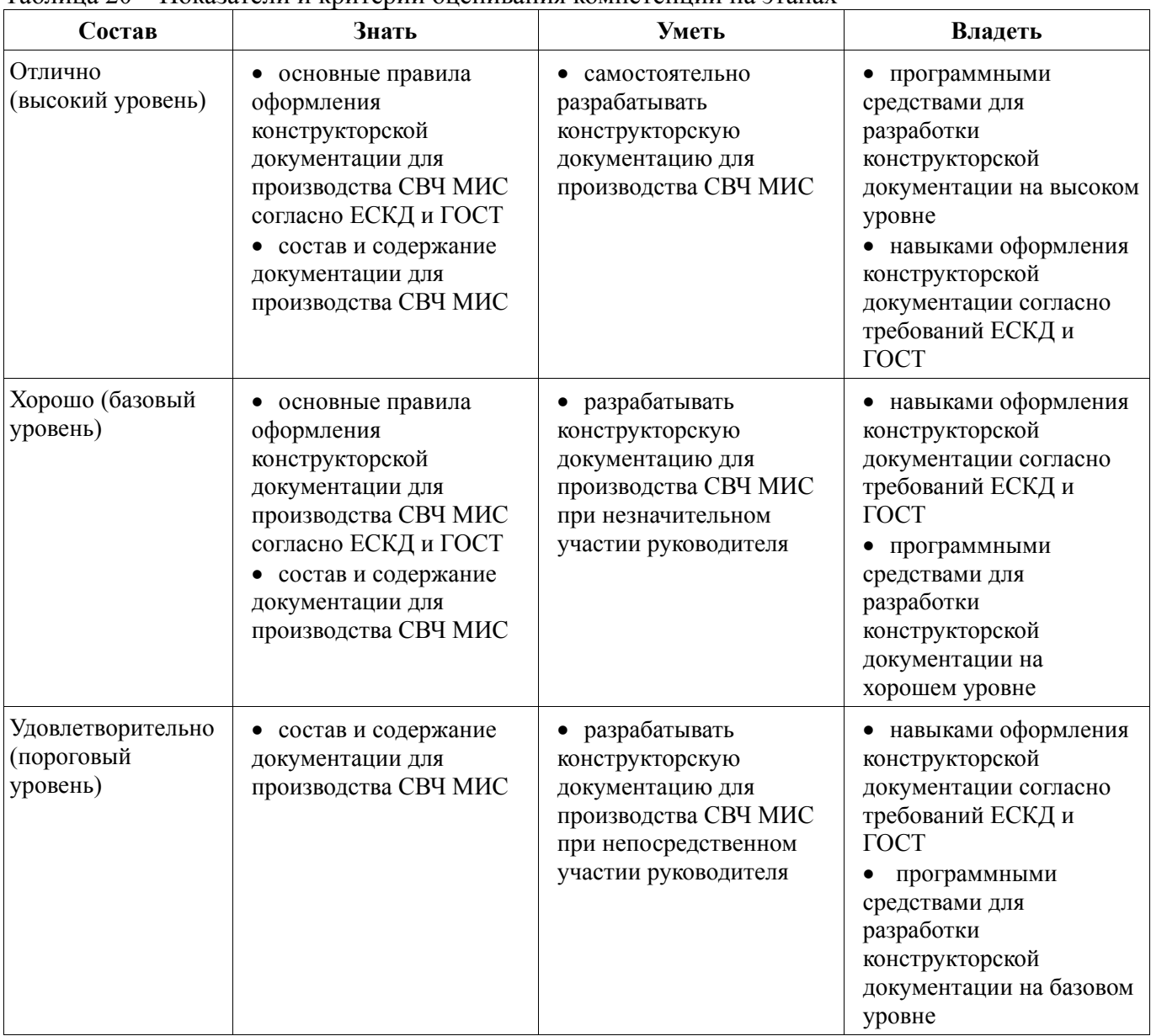

#### Таблица 20 – Показатели и критерии оценивания компетенции на этапах

#### **3 Типовые контрольные задания**

Для реализации вышеперечисленных задач обучения используются типовые контрольные задания или иные материалы, необходимые для оценки знаний, умений, навыков и (или) опыта деятельности, характеризующих этапы формирования компетенций в процессе освоения образовательной программы, в следующем составе.

#### **3.1 Вопросы на самоподготовку**

− Основные принципы построения СнК. Типовые схемные решения. Типовые топологии для различных технологий.

#### **3.2 Темы рефератов**

− Основные принципы и схемотехнические решения построения СнК. Примеры топологий СнК различного назначения.

- − Усилители в составе СнК. Типовые схемы. Примеры топологий
- − Автогенераторы в составе СнК. Типовые схемы. Примеры топологий
- − Смесители и умножители частоты в СнК. Типовые схемы и примеры топологий
- − Устройства управления амплитудой в СнК. Типовые схемы и примеры топологий
- − Устройства управления фазой в СнК. Типовые схемы и примеры топологий
- − Цифровые части СнК. Драйверы управления.

# **3.3 Темы домашних заданий**

- − Расчет и моделирование активного смесителя
- − Расчет и моделирование автогенератора с перестройкой частоты
- − Расчет и моделирование переключателя.

### **3.4 Темы опросов на занятиях**

− Схемотехника функциональных узлов в составе СнК:

− Функциональные узлы в составе СнК: усилители, генераторы, смесители, переключатели, аттенюаторы, фазовращатели.

− Типовые решения при построении СнК.

### **3.6 Экзаменационные вопросы**

- − Основные принципы построения СнК.
- − Типовые схемные решения построения СнК.
- − Базовые узлы в составе СнК.
- − Усилители. Типовые схемы. Примеры топологий
- − Автогенераторы. Типовые схемы. Примеры топологий
- − Смесители и умножители частоты. Типовые схемы и примеры топологий
- − Устройства управления амплитудой. Типовые схемы и примеры топологий
- − Устройства управления фазой. Типовые схемы и примеры топологий

### **3.7 Темы расчетных работ (практических работ)**

- − Расчет переключателя.
- − Расчет схемы активного смесителя
- − Расчет схемы автогенератора с перестройкой частоты
- − Расчет дифференциального усилительного каскада

#### **3.8 Темы лабораторных работ**

- − Расчет и моделирование активного смесителя
- − Расчет и моделирование автогенератора с перестройкой частоты
- − Расчет и моделирование схемы дифференциального усилителя.
- − Расчет и моделирование переключателя.

#### **4 Методические материалы**

Для обеспечения процесса обучения и решения задач обучения используются следующие материалы:

− методические материалы, определяющие процедуры оценивания знаний, умений, навыков и (или) опыта деятельности, характеризующих этапы фор-мирования компетенций, согласно п. 12 рабочей программы.

#### **4.1. Основная литература**

- 7. **Шостак, А. С.** Антенны и устройства СВЧ. Часть 1. Устройства СВЧ: Учебное пособие [электронный ресурс] / Шостак А. С. — Томск: ТУСУР, 2012. — 124 с. — режим доступа: https://edu.tusur.ru/publications/1219.
- 8. **Петров, М.Н.** Моделирование компонентов и элементов интегральных схем. [электронный ресурс] / М.Н. Петров, Г.В. Гудков. — СПб. : Лань, 2011. — 464 с. — Режим доступа: http://e.lanbook.com/book/661
- 9. **Немудров, В.** Системы-на-кристалле. Проектирование и развитие : монография / В. **Немудр**ов, Г. Мартин. - М.: Техносфера, 2004. – 212 с. . - **ISBN** 5-94836-029-6 (9 экз.)

### **4.2. Дополнительная литература**

- 10. **Воскресенский Д. И**. и др. Устройства СВЧ и антенны: Учебник для вузов / под ред. Д. И. Воскресенского. – 2-е изд., перераб. и доп. – М.: Радиотехника. – 2006. – 375 с. – **ISBN** 5-88070- 086-0 (**20 экз.**)
- 11. **Каплун, В. А. и др**. Радиотехнические устройства и элементы радиосистем : Учебное пособие для вузов. – 2-е изд., стереотип. – М.: Высшая школа. – 2005. – 293 с. - **ISBN** 5-06-004043-7 (**60 экз**.)

# **4.3. Обязательные учебно-методические пособия**

12. **Черкашин, М.В.** Схемотехника СВЧ интегральных схем и систем на кристалле / учебнометодическое пособие по выполнению лабораторных, практических и самостоятельной работы. – Томск: ТУСУР. – 2017. – 11 с. [электронный ресурс]. – режим доступа: http://new.kcup.tusur.ru/library/shemotehnika-svch-i-snk (практическая работа - стр.,3-5; лабораторные работы – стр.6-7, самостоятельная работа – стр.8)

# **4.4. Базы данных, информационно справочные и поисковые системы**

- 6. Поисковые системы: http://www.google.com, http://www.yandex.ru, http://rambler.ru
- 7. Электронная база данных учебно-методических разработок каф. КСУП: http://new.kcup.tusur.ru/library
- 8. Доступ к электронным ресурсам на научно-образовательном портале университета: http://edu.tusur.ru/
- 9. Доступ к электронному каталогу библиотеки университета: http://lib.tusur.ru
- 10. Электронная библиотечная система «Лань» https://e.lanbook.com